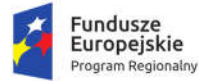

Rzeczpospolita Polska

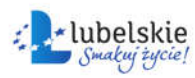

Unia Europeiska Europejski Fundusz Rozwoju Regionalnego

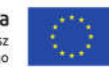

# Załącznik nr 9 do SIWZ Wymagania dla próbki przedmiotu zamówienia oraz zasady i zakres jej badania

## 1. Badanie próbki – wymagania ogólne

- 1. Celem złożenia próbki jest potwierdzenie, poprzez jej badanie i wyjaśnianie, zwane dalej badaniem próbki, czy oferowane przez Wykonawcę dostawy i usługi (Oprogramowanie) odpowiadają kluczowym wymaganiom określonym przez Zamawiającego w opisie przedmiotu zamówienia w szczególności w zakresie możliwości świadczenia e-usług będących przedmiotem realizacji projektu.
- 2. Mając na uwadze wymieniony powyżej cel badania próbki, próbka ma zawierać oprogramowanie zaoferowane przez Wykonawcę w ramach zamówienia w zakresie następujących systemów:
	- a. Systemy dziedzinowe;
	- b. Portal e-Usług co najmniej w zakresie modułów e-Administracja, e-Podatki, e-Powiadomienia, e-Informacje, e-Konsultacje społeczne;
	- c. System elektronicznego zarządzania dokumentacją;
	- d. System obsługujący planowanie przestrzenne i ochronę środowiska co najmniej w zakresie modułów Miejscowe Plany Zagospodarowania Przestrzennego i Renta planistyczna;
	- e. System wspierający elektroniczną rekrutację do przedszkoli;
	- f. System wspierający elektroniczną rekrutację do szkół podstawowych;
	- g. System zarządzania informacją o uczniu.
- 3. Zamawiający, wymaga, aby Wykonawca na wezwanie Zmawiającego zgodnie z art. 26 ust. 1 ustawy Prawo zamówień publicznych złożył dwa dyski: dysk 1 - dysk podstawowy – próbka; dysk 2 – dysk zapasowy - próbka (kopia) na których przekaże próbkę Oprogramowania, o którym mowa w ust. 2 w postaci wirtualnej maszyny z zainstalowanym systemem operacyjnym, bazodanowym i oferowanym przez Wykonawcę pakietem oprogramowania zasilonym przykładowymi danymi, które umożliwiają przeprowadzenie procedury badania próbki w zakresie i na zasadach opisanych w niniejszym Załączniku do SIWZ, w tym według scenariusza badania próbki.
- 4. Przykładowe dane nie mogą naruszać zapisów Ustawy o ochronie danych osobowych. W przypadku jej naruszenia Wykonawca ponosi całkowitą odpowiedzialność.
- 5. Próbka musi zawierać instrukcję umożliwiającą wstępne badanie jej zawartości. Instrukcja musi umożliwić Zamawiającemu sprawdzenie kompletności oprogramowania. W tym celu instrukcja ta musi zawierać wskazówki dotyczące uruchomienia maszyny wirtualnej, loginy i hasła niezbędne do uruchomienia maszyn i zawartego na niej oprogramowania oraz wskazówki dotyczące lokalizacji i sposobu uruchomienia poszczególnych elementów oprogramowania. Instrukcja powinna zawierać ponadto informację o wykorzystywanych na jej potrzeby instancjach bazy danych wraz z podaniem dla każdej bazy: nazwy, zastosowanego rozwiązania serwera baz danych SQL i przez które moduły testowanego oprogramowania dana baza jest wykorzystywana.
- 6. Próbka musi zawierać na jednym dysku (dysk podstawowy) wszystkie systemy wskazane w ust. 2 oraz instrukcję, o której mowa w ust. 6. Zamawiający dopuszcza zainstalowanie na dostarczonym

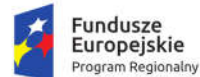

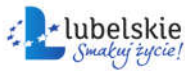

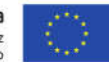

dysku zewnętrznym więcej niż jednej maszyny wirtualnej. Drugi dysk zewnętrzny (dysk zapasowy) powinien posiadać identyczną zawartość jak dysk podstawowy, ponieważ stanowi on jego kopię.

- 7. Wykonawca przekaże na dyskach przenośnych wirtualną maszynę z zainstalowanym systemem operacyjnym oraz oprogramowaniem, stanowiącym próbkę dostaw i usług wraz z przykładowymi danymi dostarczonymi przez Wykonawcę.
- 8. W celu przeprowadzenia badania próbki, Zamawiający wezwie Wykonawcę do dokonania prezentacji zawartości próbki złożonej na wezwanie Zamawiającego, o którym mowa w ust. 3 niniejszego Rozdziału. Prezentacja, o której mowa powyżej, zostanie przeprowadzona przez Wykonawcę w siedzibie Zamawiającego, zgodnie z procedurą określoną w Rozdziale 2 – Opis procedury badania.
- 9. Oceny czy oferowane dostawy (Oprogramowanie) odpowiadają wymaganiom określonym przez Zamawiającego dokona komisja przetargowa na podstawie prezentacji zawartości złożonej próbki przeprowadzonej przez Wykonawcę.
- 10. Termin (dzień i godzina) przeprowadzenia badania próbki podany zostanie Wykonawcy co najmniej na 10 dni przed planowanym terminem badania próbki. Wykonawca zostanie powiadomiony o terminie prezentacji, z uwzględnieniem zasad porozumiewania się Zamawiającego z Wykonawcą opisanych w SIWZ.
- 11. Dostarczenie sprawnych dysków przenośnych jest obowiązkiem Wykonawcy, a ich parametry muszą pozwalać na sprawne funkcjonowanie wirtualnej maszyny z zainstalowanym systemem operacyjnym, oferowanym oprogramowaniem systemu i przykładowymi danymi.
- 12. Zamawiający zaleca, aby dyski przenośne były złożone w kopercie z oznakowaniem: Dysk 1 dysk podstawowy – próbka; Dysk 2 – dysk zapasowy - próbka (kopia). Koperta powinna być opatrzona także nazwą i adresem Wykonawcy.
- 13. Zamawiający dopuszcza prezentację próbki oraz udzielanie wyjaśnień do próbki przez Wykonawcę za pomocą środków zdalnej komunikacji. W celu przeprowadzenia badania z wykorzystaniem środków zdalnej komunikacji Wykonawca zgłasza zamiar sposobu przeprowadzenia badania na co najmniej 3 dni robocze przed terminem badania, ze wskazaniem narzędzi i metod, które zamierza wykorzystać do przeprowadzenia prezentacji.
- 14. Badanie próbki z wykorzystaniem środków zdalnej komunikacji nie może wiązać się z dodatkowymi kosztami dla Zamawiającego, w szczególności nie może on być zobowiązany do nabywania dodatkowych usług, licencji na oprogramowanie itd.
- 15. Badanie próbki z wykorzystaniem środków zdalnej komunikacji musi być przeprowadzone zgodnie z pozostałymi postanowieniami niniejszego Załącznika do SIWZ, w szczególności musi być prowadzone w oparciu o nośniki złożone przez Wykonawcę w odpowiedzi na wezwanie Zamawiającego.
- 16. Niniejszy dokument nie zastępuje SOPZ. Wymagania SOPZ obowiązują w trakcie prezentacji próbki, tzn. sposób realizacji elementów scenariusza musi być spójny z SOPZ i potwierdzać spełnienie wymagań SOPZ w zakresie odpowiednim dla każdego elementu scenariusza.
- 17. Jeżeli którakolwiek funkcjonalność nie zostanie zademonstrowana (nie zostanie zademonstrowany jeden lub więcej element do zrealizowania zgodnie z przedstawionymi scenariuszem lub też sposób jego realizacji będzie stał w sprzeczności z OPZ lub prezentacja elementu ujawni braki w funkcjonalności określonej w OPZ), Zamawiający uzna, że próbka zawiera błędy lub jest

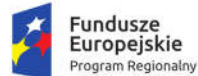

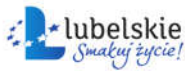

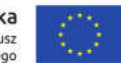

niekompletna i na podstawie art. 26 ust. 3 wezwie Wykonawcę do złożenia próbki potwierdzającej wymagania Zamawiającego w terminie nie krótszym niż 5 dni.

- 18. Termin (dzień i godzina) ponownego wykonania badania podany zostanie Wykonawcy co najmniej na 5 dni przed planowanym terminem badania poprawionej / uzupełnionej próbki. Badanie próbki odbędzie się niezwłocznie, po zakończeniu pierwszego etapu prac komisji przetargowej. Wykonawca zostanie powiadomiony o terminie badania próbki, z uwzględnieniem zasad porozumiewania się Zamawiającego z Wykonawcą opisanych w SIWZ.
- 19. Jeżeli podczas badania poprawionej / uzupełnionej próbki którakolwiek funkcjonalność nie zostanie zademonstrowana (nie zostanie zademonstrowany jeden lub więcej element do zrealizowania zgodnie z przedstawionymi scenariuszem lub też sposób jego realizacji będzie stał w sprzeczności z OPZ lub prezentacja elementu ujawni braki w funkcjonalności określonej w OPZ), Zamawiający uzna, że treść oferty nie odpowiedna treści SIWZ i odrzuci ofertę Wykonawcy na podstawie art. 89 ust. 1 pkt 2 ustawy Prawo zamówień publicznych.
- 20. W przypadku, gdy Wykonawca nie stawi się na prezentację lub odmówi jej przeprowadzenia i w konsekwencji nie przeprowadzi prezentacji, wówczas Zamawiający uzna, że treść oferty tego Wykonawcy nie odpowiada treści Specyfikacji Istotnych Warunków Zamówienia i oferta zostanie odrzucona na podstawie art. 89 ust. 1 pkt. 2 ustawy Prawo zamówień publicznych.

### 2. Opis procedury badania

- 1. Badanie próbki odbędzie się w siedzibie Zamawiającego z wykorzystaniem wirtualnej maszyny z zainstalowanym systemem operacyjnym i oprogramowaniem wraz z przykładowymi danymi znajdującymi się na dysku przenośnym, dostarczonym przez Wykonawcę i podłączonym do komputera. Wykonawca zapewni też urządzenia mobilne na których będzie przeprowadzał próbkowanie w zakresie wymaganym w scenariuszu oraz zapewni urządzenia peryferyjne (np. projektor multimedialny, czytnik kodów kreskowych). Dopuszczalne jest testowanie aplikacji/stron mobilnych w środowisku emulującym pracę tych urządzeń na komputerze służącym do próbkowania, pod warunkiem zgodności emulatora z ogólnodostępną na rynku wersją systemu (Android, IOS).
- 2. Każde badanie próbki będzie prowadzone według tego samego scenariusza.
- 3. Wykonawca, na godzinę przed wyznaczonym terminem badania próbki, otrzyma od Zamawiającego dysk przenośny i zapasowy, które dostarczył Zamawiającemu. W przypadku badania próbki z wykorzystaniem środków zdalnej komunikacji i nieobecności przedstawiciela Wykonawcy, poprzednie zdanie nie ma zastosowania.
- 4. Zamawiający zapewni Wykonawcy na czas przeprowadzenia prezentacji próbki dostęp do Internetu lub zezwoli na wykorzystanie punktu dostępowego zapewnionego we własnym zakresie przez Wykonawcę (wybór należy do Wykonawcy). Korzystanie z połączenia internetowego jest dozwolone tylko i wyłącznie dla tych kroków scenariusza, gdzie wyraźnie to zaznaczono.
- 5. Wykonawca zobowiązany jest do wyjaśnienia Zamawiającemu, że badana próbka oprogramowania posiada cechy i funkcjonalności wymagane do zaprezentowania zgodnie ze scenariuszem. Wykonawca zobowiązany jest do udzielenia Zamawiającemu wszelkich wyjaśnień umożliwiających zbadanie, czy oferowane oprogramowanie posiada wymagane cechy i funkcjonalności. Badanie próbki będzie prowadzone do momentu wyczerpania pytań Zamawiającego. W trakcie badania próbki Zamawiający ma prawo żądać od Wykonawcy zmiany

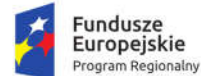

Rzeczpospolita Polska

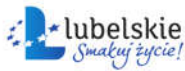

Unia Europeiska Europejski Fundusz Rozwoju Regionalnego

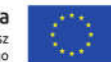

wartości parametrów bądź danych wprowadzanych do oprogramowania na wartości podane przez Zamawiającego, w celu sprawdzenia, czy wymagane cechy i funkcjonalności nie są symulowane. Zamawiający ma ponadto prawo sprawdzać podczas badania próbki stan połączenia internetowego w celu sprawdzenia, czy prezentacja prowadzona jest w oparciu o złożoną próbkę, a nie zasoby zlokalizowane w sieci Internet.

- 6. W przypadku awarii/błędu oprogramowania lub dysku przenośnego, Wykonawca ma prawo do przerwy w badaniu próbki w celu naprawienia awarii/błędu lub podłączenia dysku zapasowego. W takim przypadku, sumaryczna przerwa w badaniu próbki nie może trwać dłużej niż 1 godzinę łącznie dla wszystkich awarii, które mogą wystąpić w toku prezentacji. Nieusunięcie awarii/błędu oprogramowania lub dysków przenośnych w trakcie przerwy powoduje zakończenie badania próbki. W takim wypadku Zamawiający uzna, że oprogramowanie nie posiada cech/funkcjonalności oprogramowania, określonych w opisie przedmiotu zamówienia, co spowoduje odrzucenie oferty. W przypadku awarii komputera, do którego jest podłączony dysk przenośny, Wykonawca ma prawo do przerwy w badaniu próbki w celu naprawy komputera lub podłączenia dysku do innego komputera. Zapewnienie sprawnego komputera należy do obowiązków Wykonawcy.
- 7. W przypadku awarii w funkcjonowaniu metody uwierzytelnienia za pośrednictwem profilu zaufanego nie leżącej po stronie Wykonawcy, Zamawiający wyznaczy dodatkowy termin na przeprowadzenie tych testów, które wymagają jej zastosowania na takich samych zasadach.
- 8. Prezentacja funkcji związanych z drukowaniem może być prezentowana poprzez wydruk do pliku PDF.
- 9. Niniejszy dokument nie zastępuje OPZ. Wymagania OPZ obowiązują w trakcie prezentacji próbki, tzn. sposób realizacji elementów scenariusza musi być spójny z OPZ i potwierdzać spełnienie wymagań OPZ w zakresie odpowiednim dla elementu scenariusza. W szczególności powyższe dotyczy zakresu danych właściwych dla danego kroku demonstracji, kryteriów filtrowania i sortowania itp.
- 10. Protokół sporządzony z demonstracji musi zawierać wskazanie, jakie oferowane przez Wykonawcę oprogramowanie zostało zademonstrowane dla danego scenariusza (nazwa oprogramowania i wskazanie autora / producenta) oraz wynik testu dla każdego z kroków scenariusza.
- 11. Zamawiający dopuszcza udział innych Wykonawców w prezentacji próbki jedynie w sytuacji, jeśli Wykonawca, który został wezwany do prezentacji próbki oferowanego systemu nie zastrzegł skutecznie, że próbka oprogramowania stanowi tajemnicę przedsiębiorstwa w rozumieniu przepisów ustawy Prawo zamówień publicznych oraz ustawy o zwalczaniu nieuczciwej konkurencji.
- 12. W czasie prezentacji osoby prezentujące system informatyczny muszą posiadać pełnomocnictwo udzielone przez Wykonawcę do przeprowadzenia prezentacji. Pełnomocnictwo może wynikać z dokumentów złożonych w ofercie lub może być doręczone Zamawiającemu przed rozpoczęciem prezentacji (oryginał lub kopia poświadczona za zgodność z oryginałem przez notariusza).
- 13. Zamawiający zastrzega sobie możliwość utrwalania na sprzęcie audiowizualnym przebiegu prezentacji.

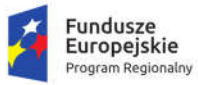

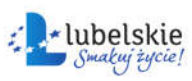

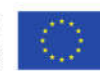

## 3. Scenariusz badania próbki

### 3.1. Podatki, finanse i księgowość

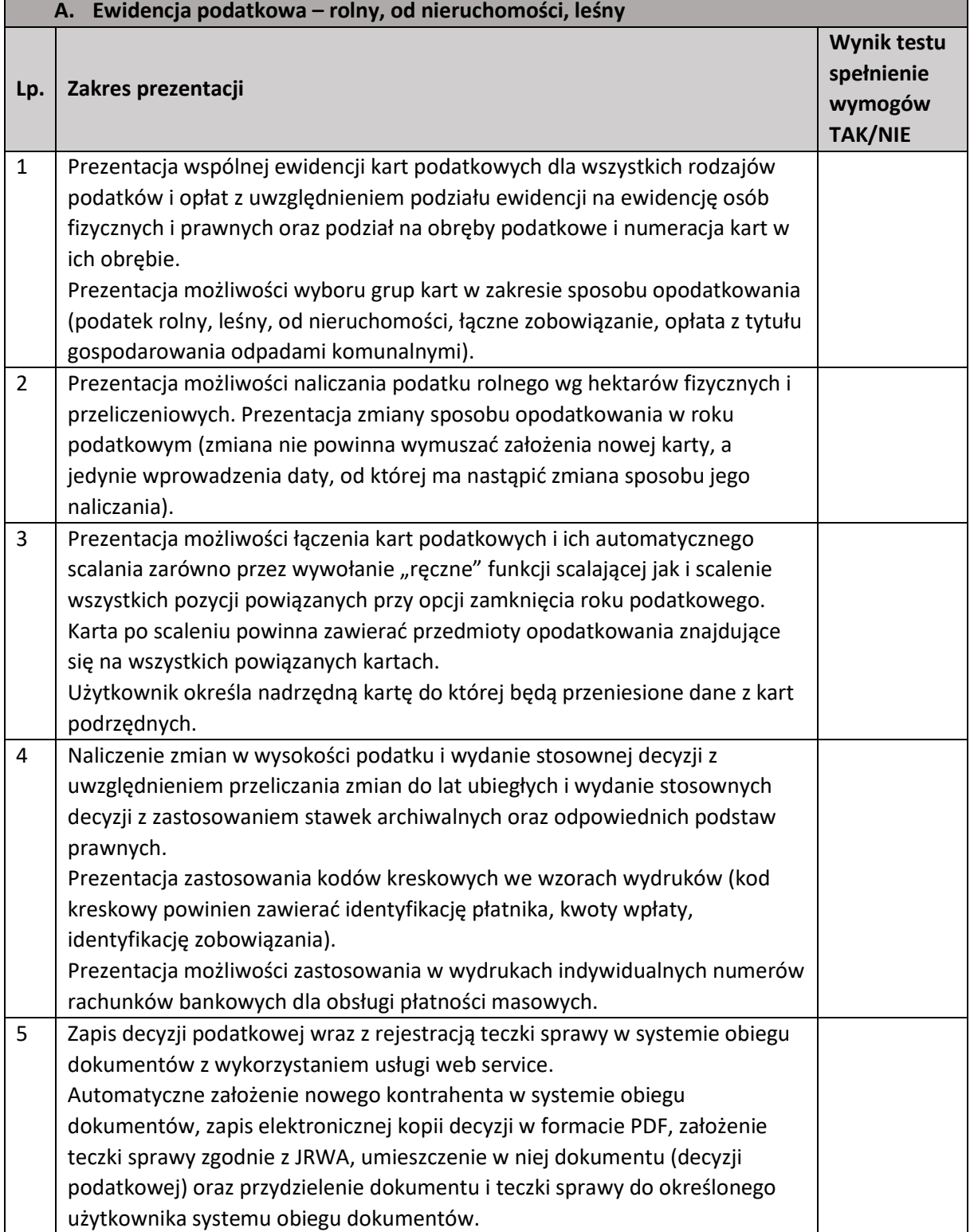

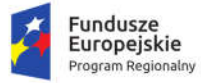

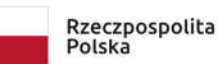

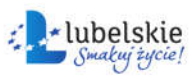

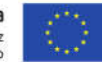

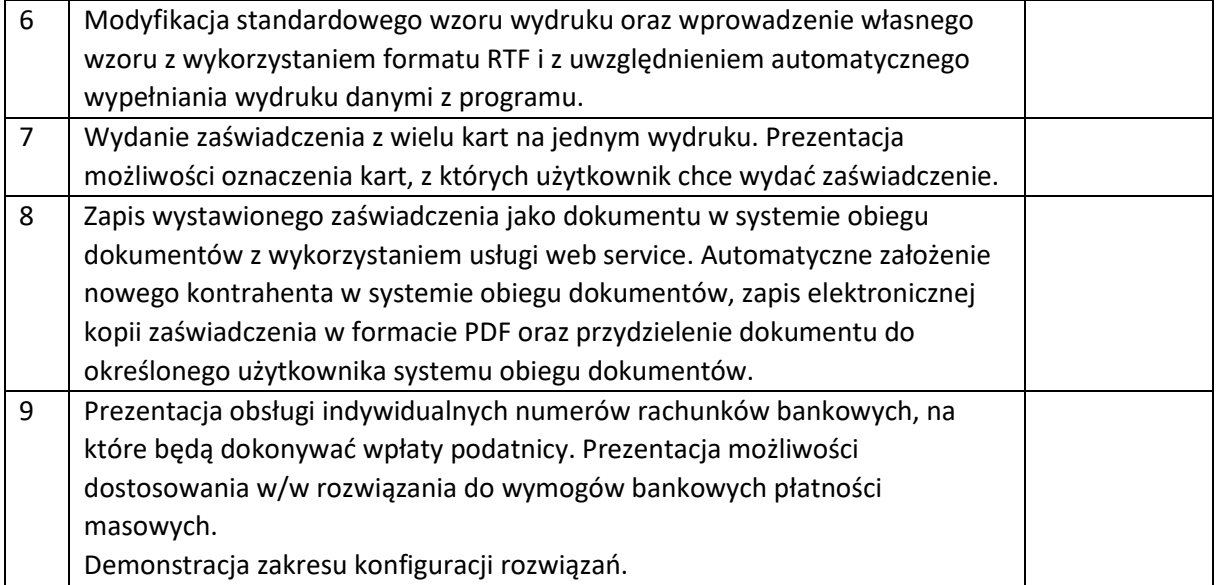

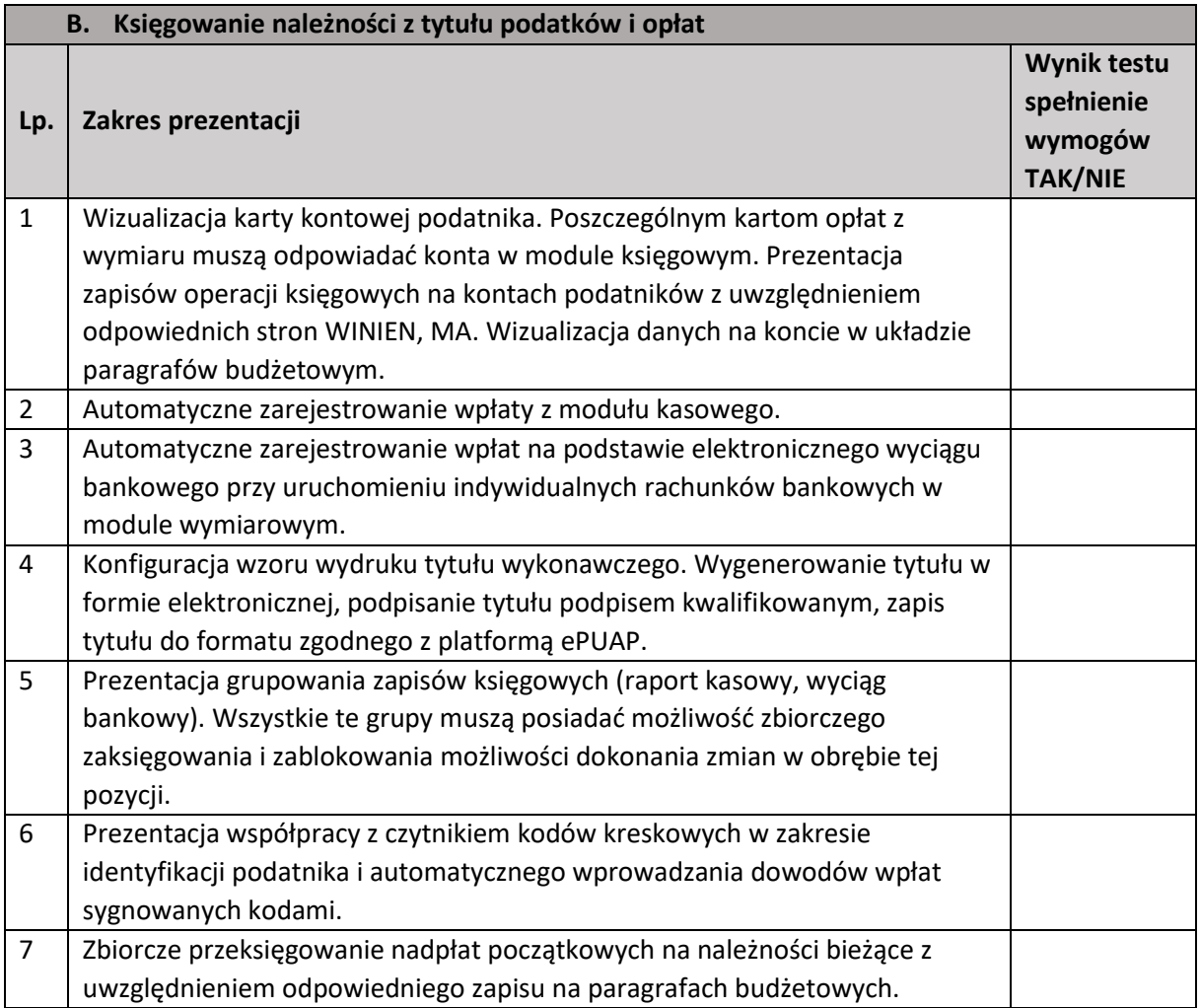

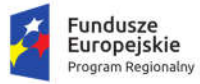

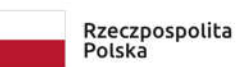

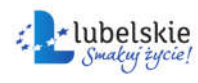

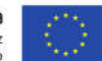

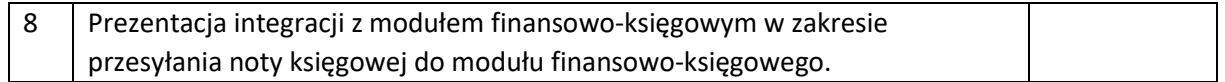

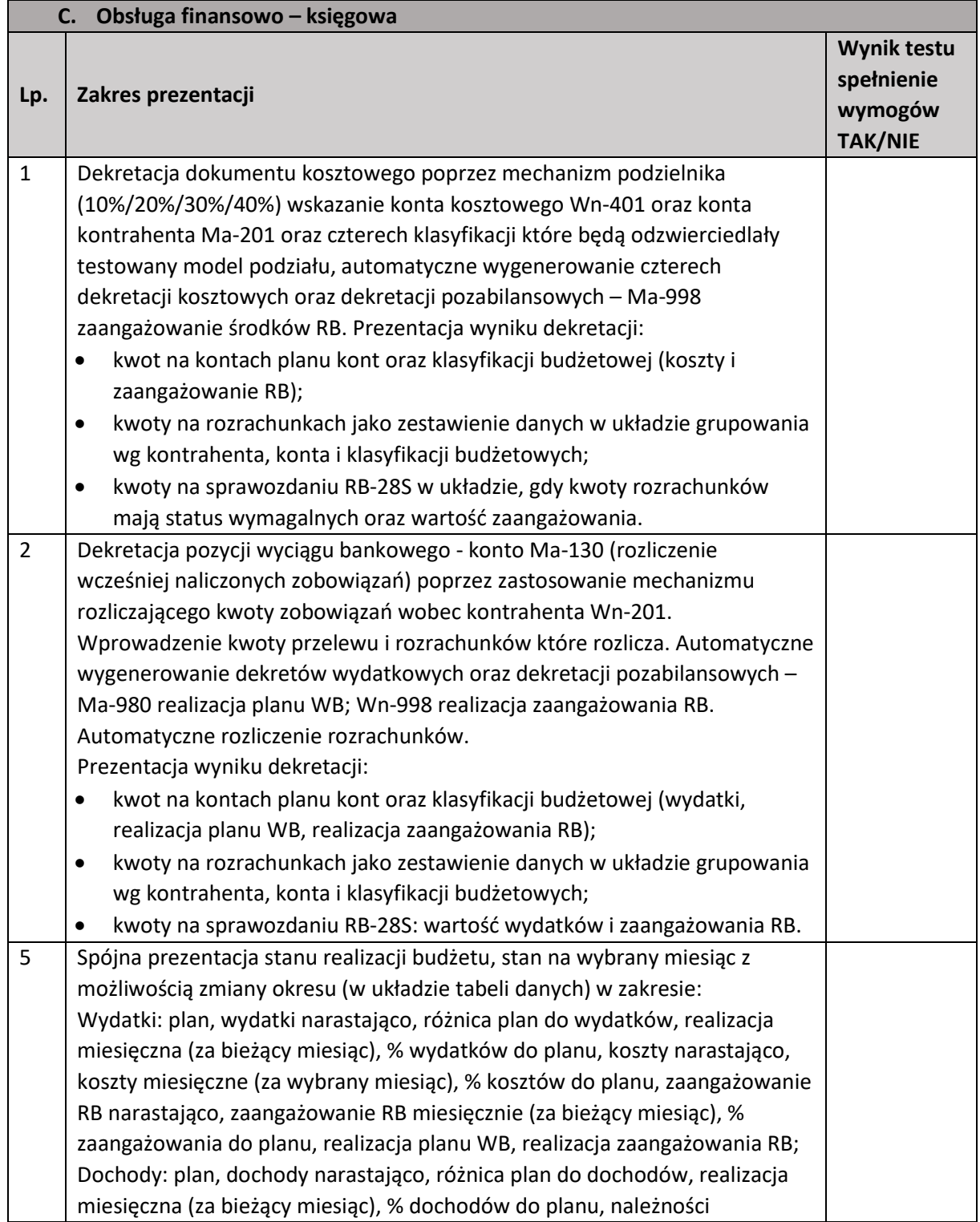

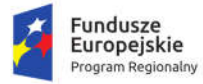

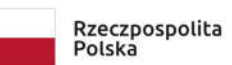

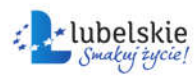

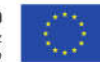

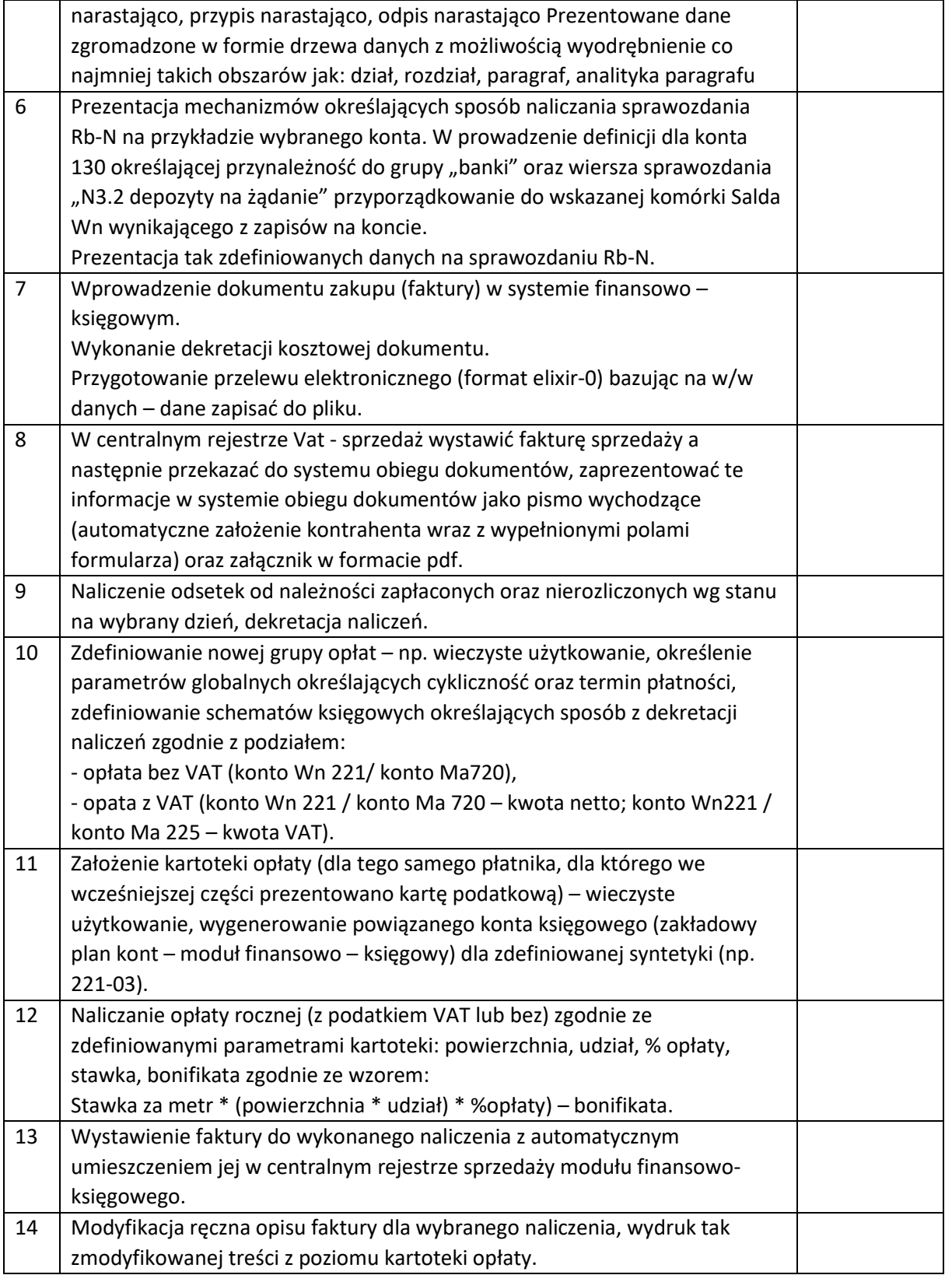

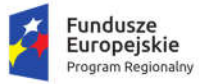

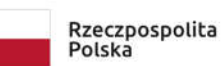

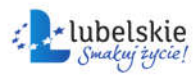

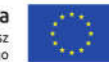

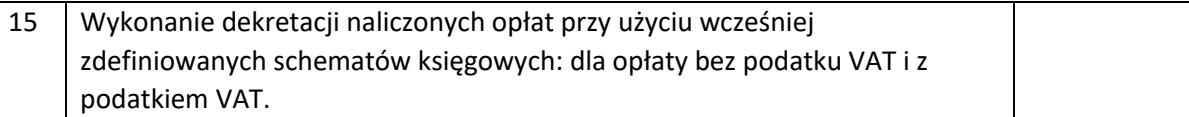

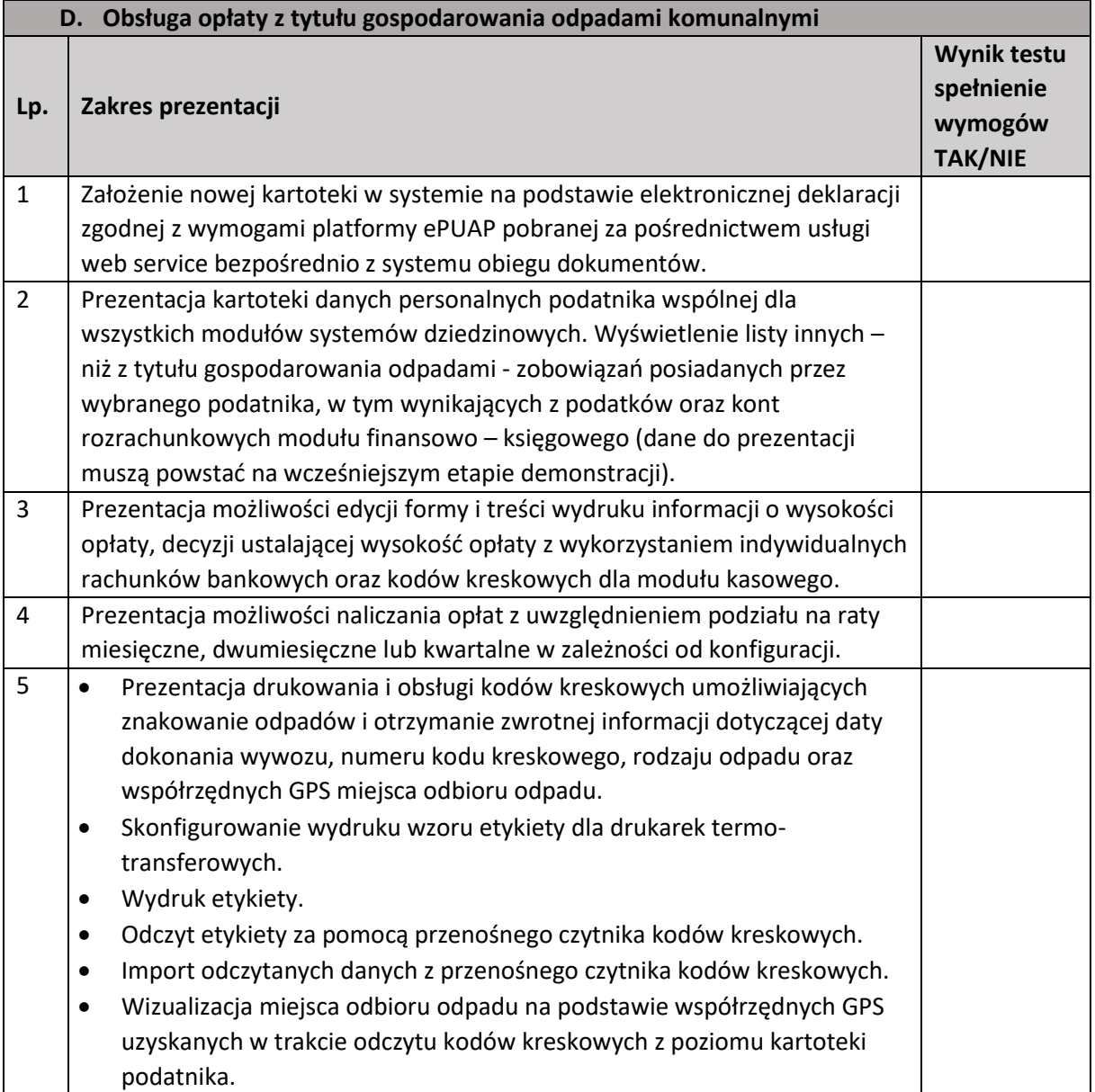

#### 3.2. Planowanie i zarządzanie budżetem

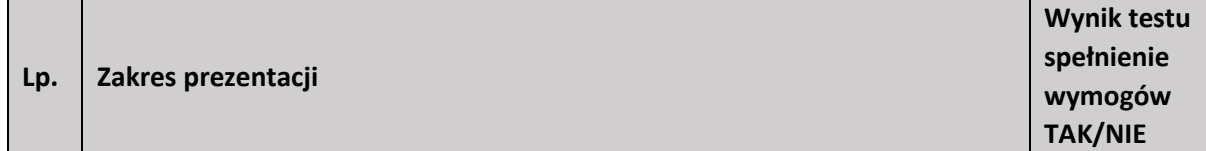

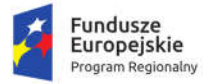

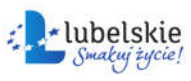

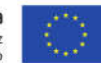

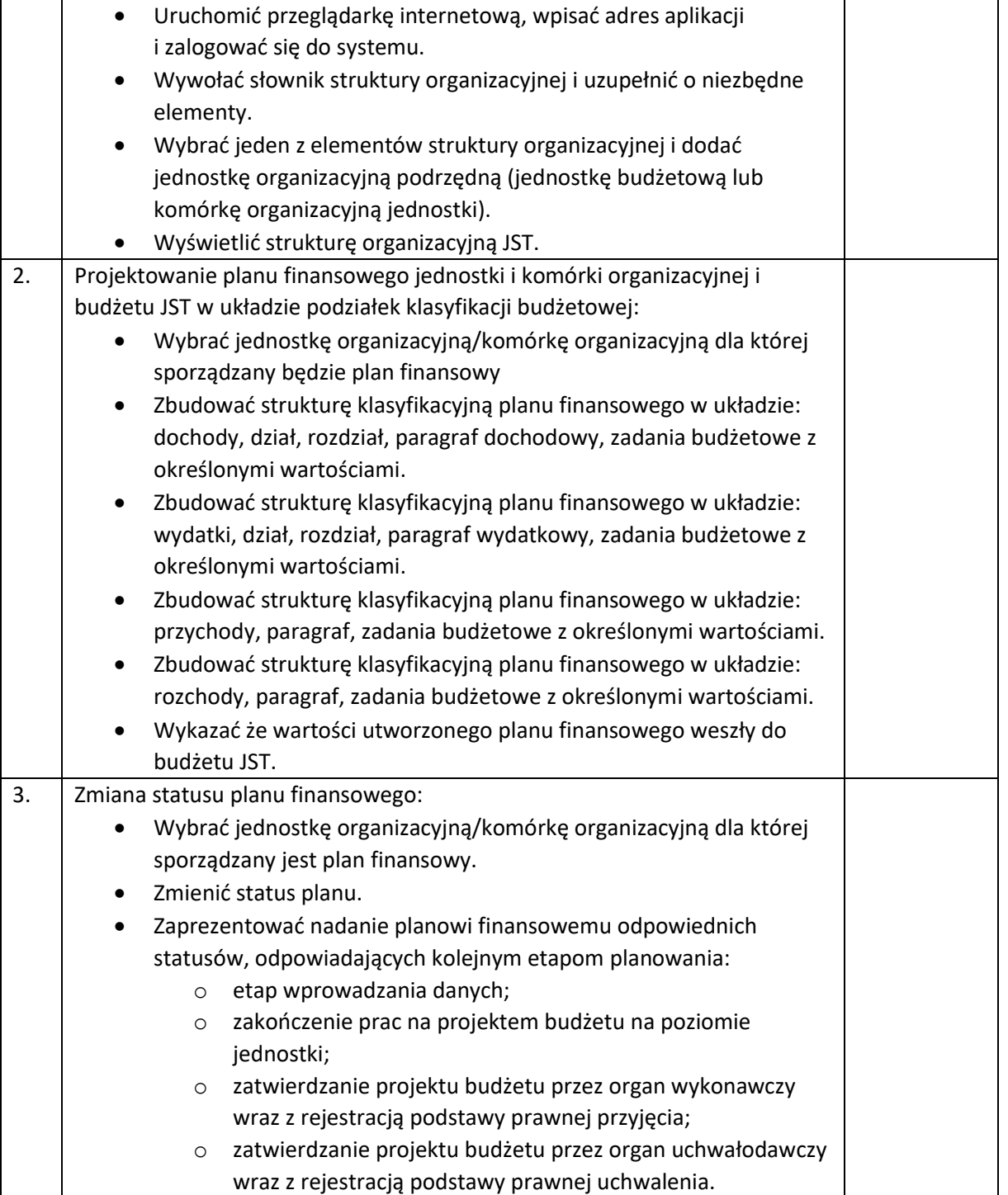

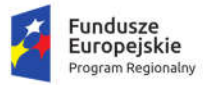

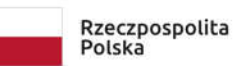

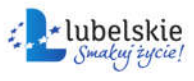

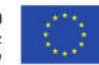

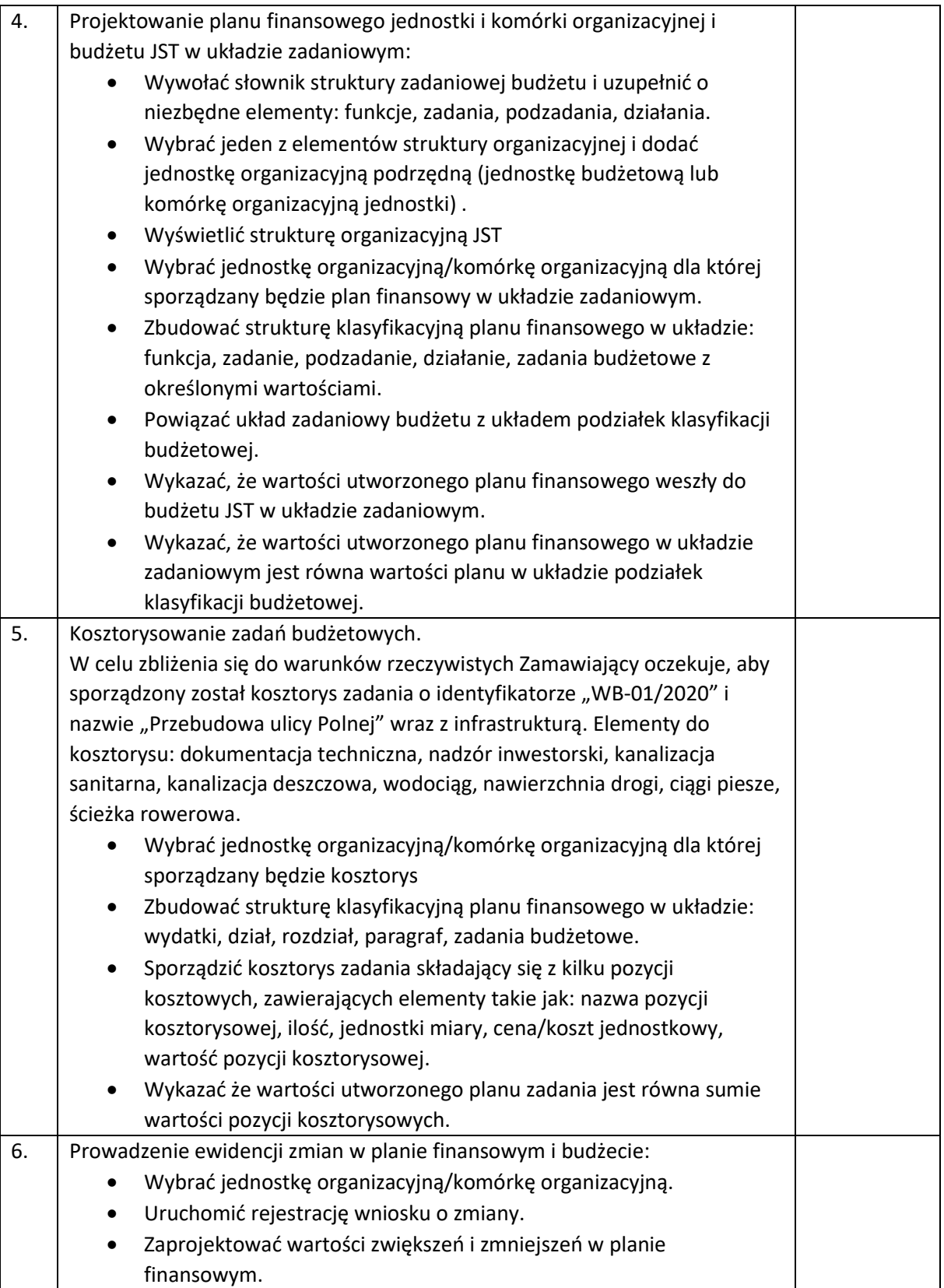

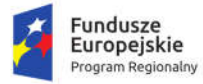

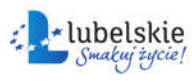

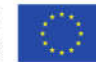

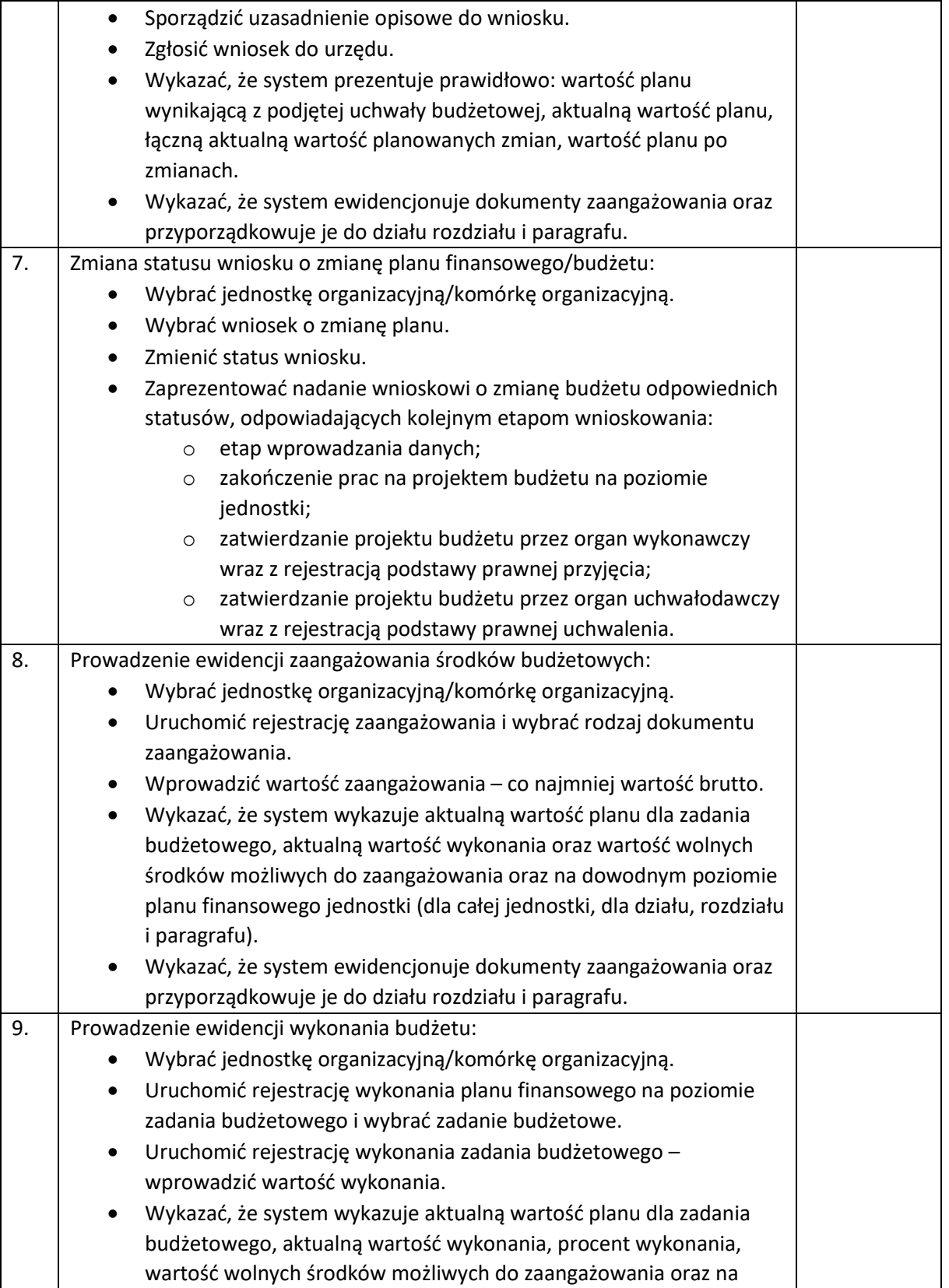

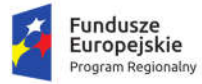

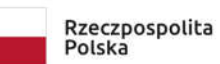

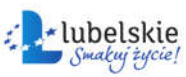

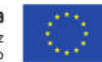

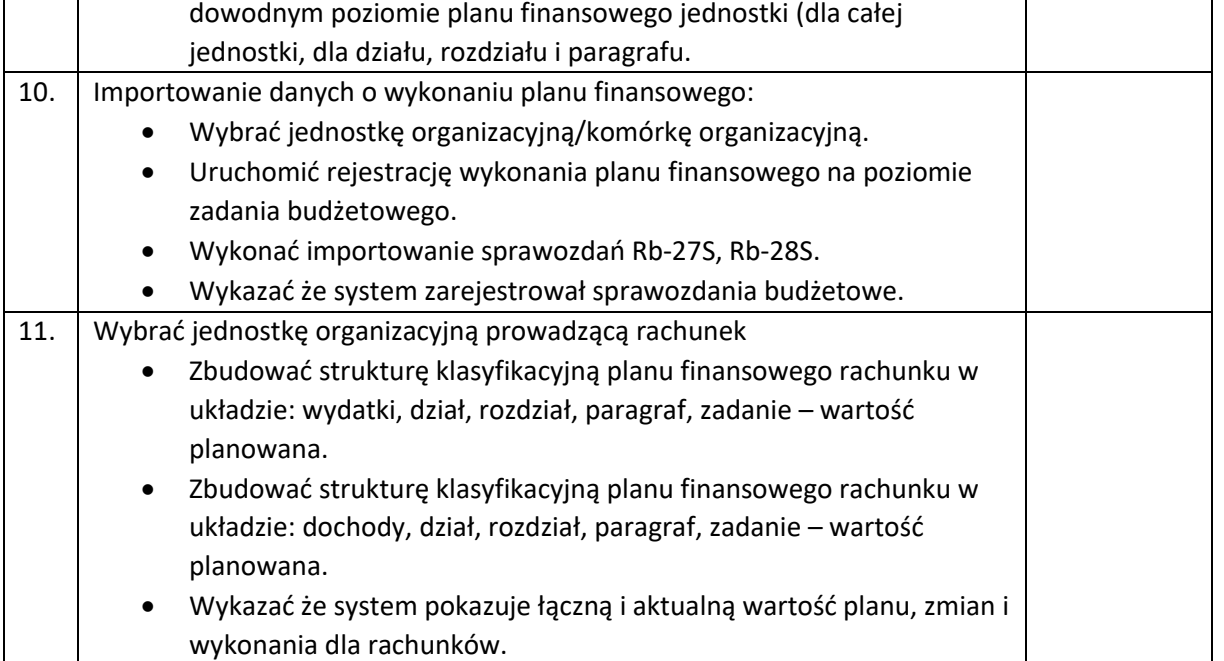

#### 3.3. Obsługa interesanta przez Internet – e-Płatności

Na czas prezentacji niniejszego scenariusza (3.3) dopuszcza się połączenie z siecią Internet.

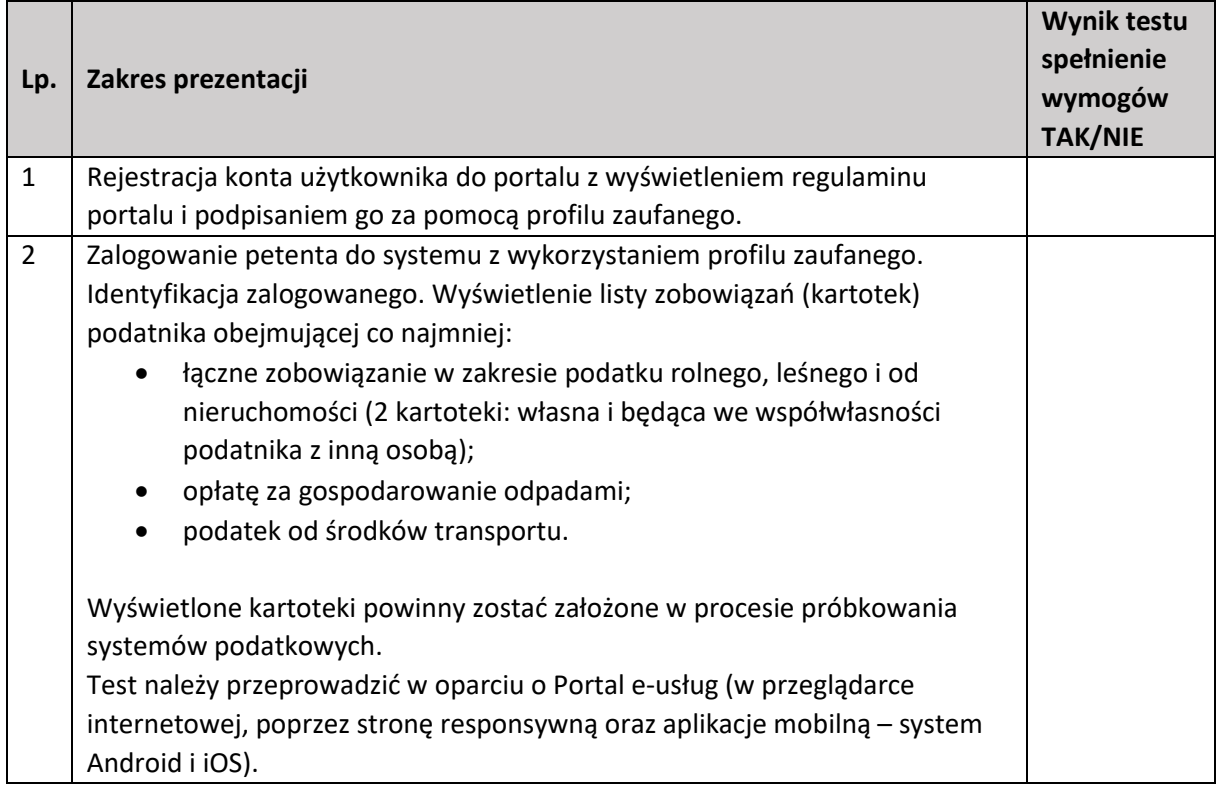

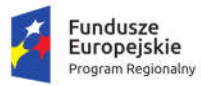

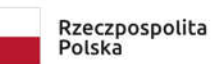

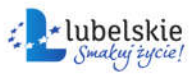

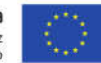

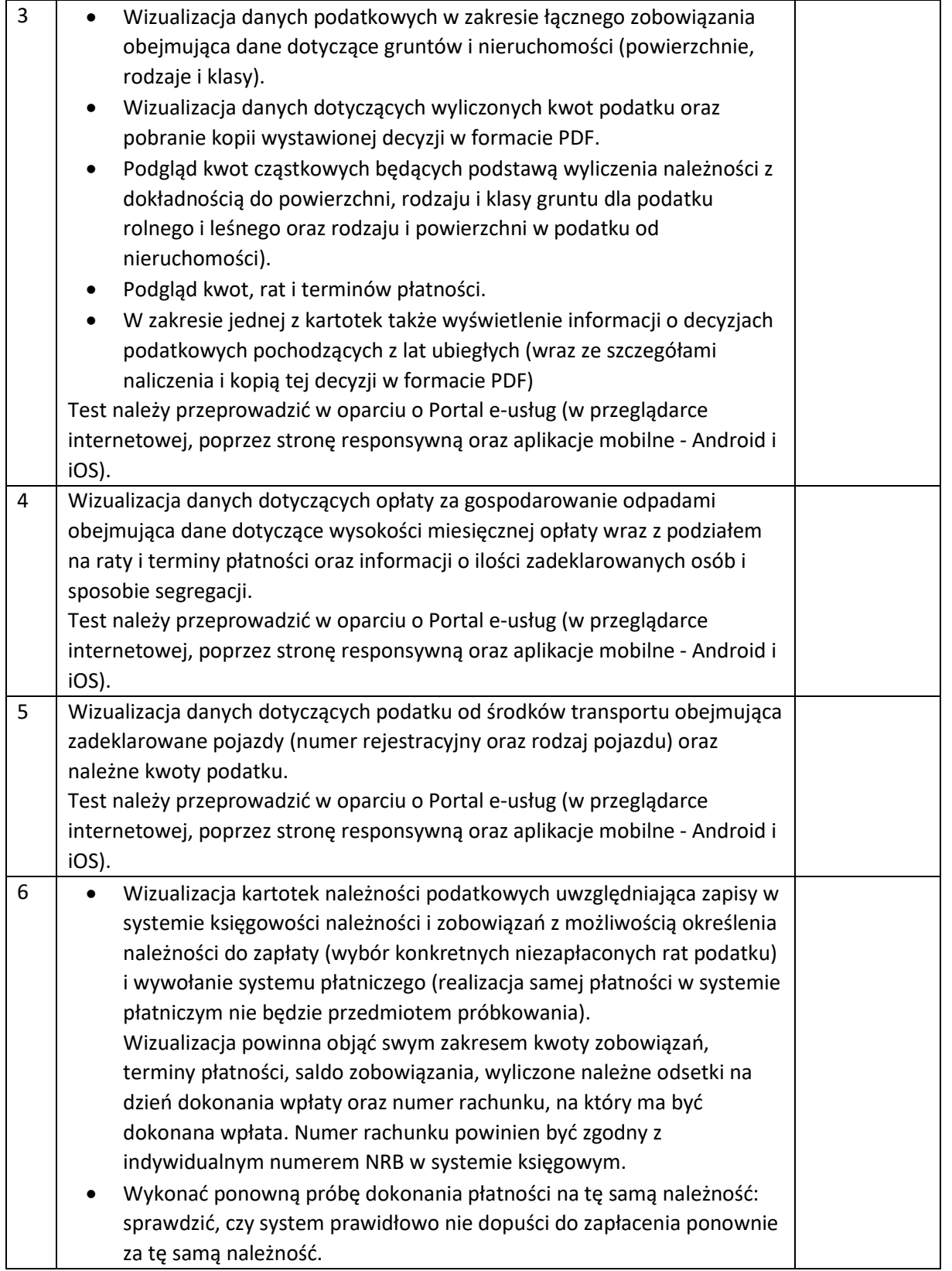

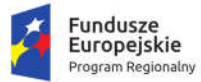

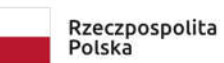

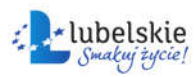

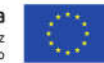

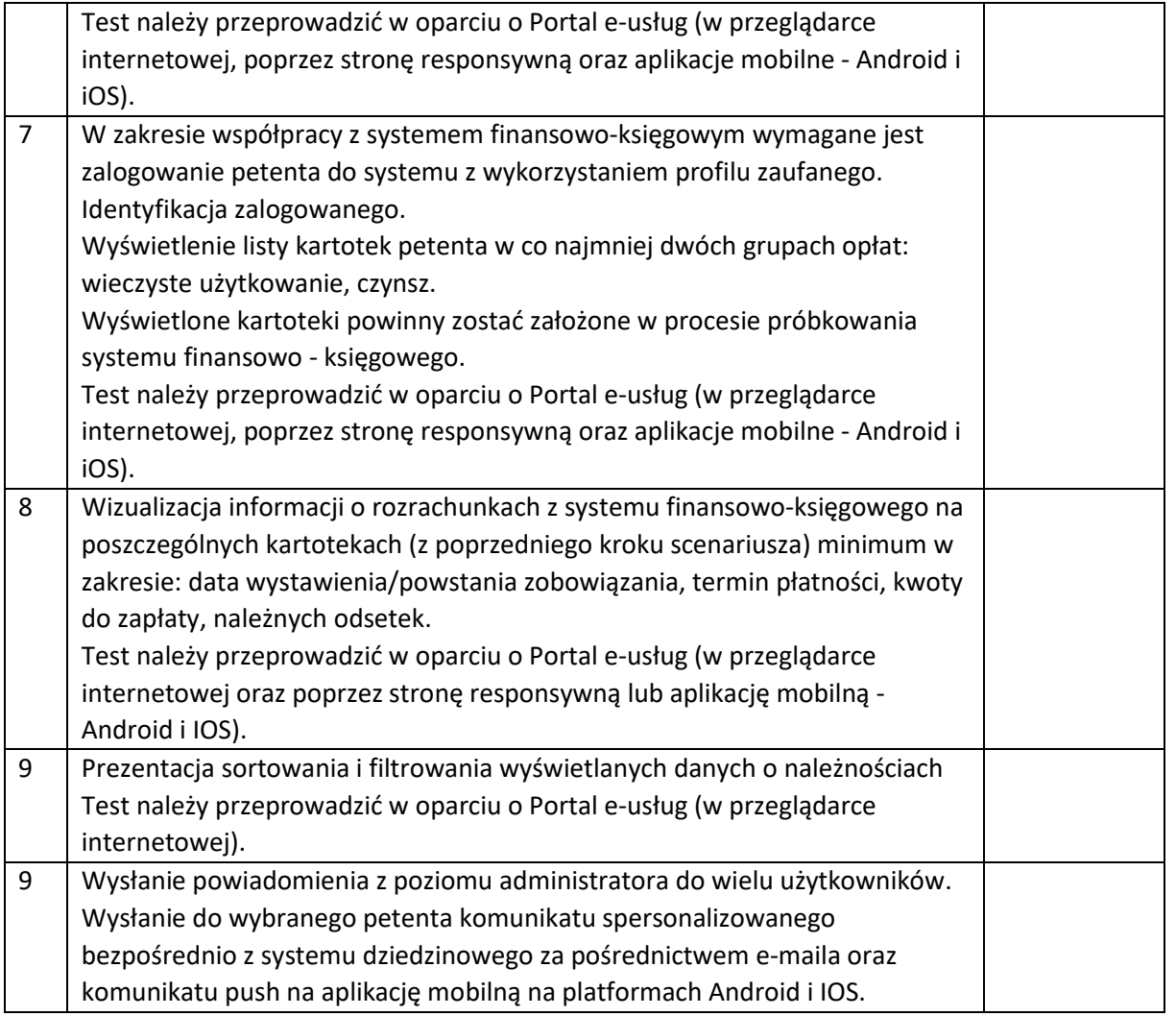

#### 3.4. Obsługa interesanta przez Internet – e-Powiadomienia, e-Informacje

Na czas prezentacji niniejszego scenariusza (3.4) dopuszcza się połączenie z siecią Internet.

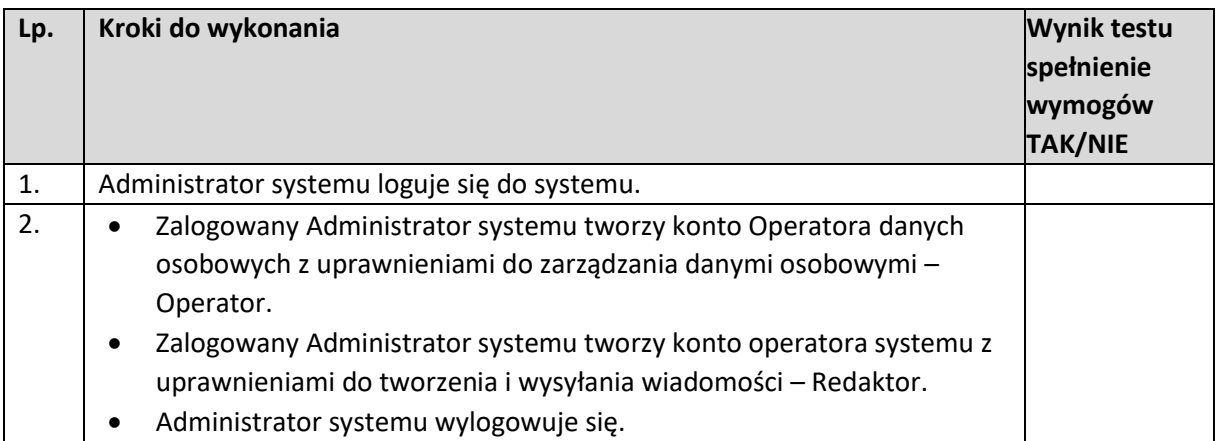

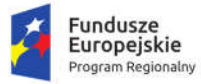

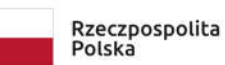

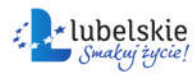

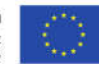

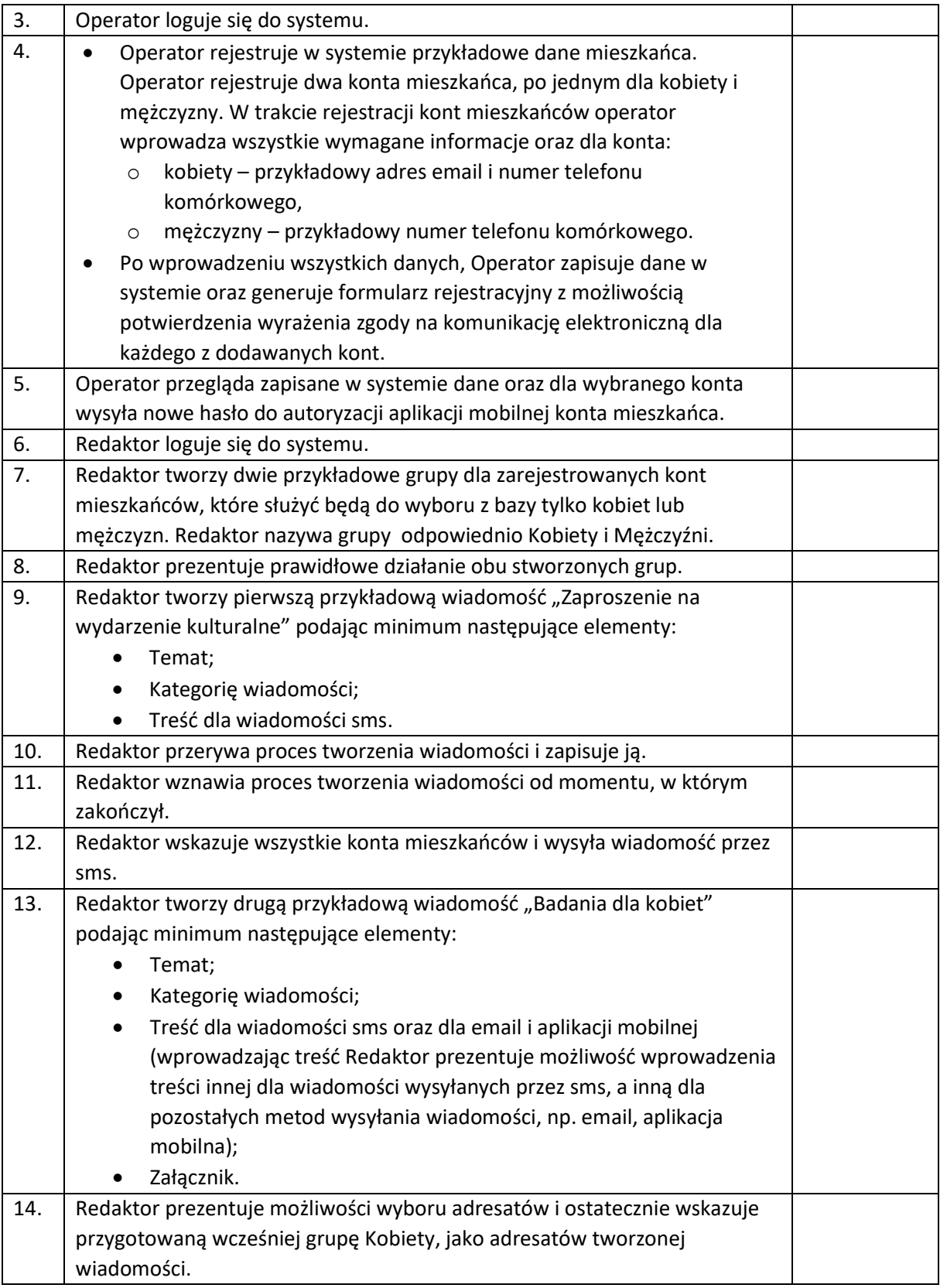

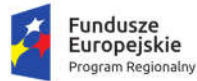

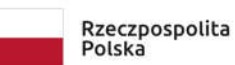

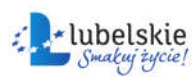

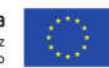

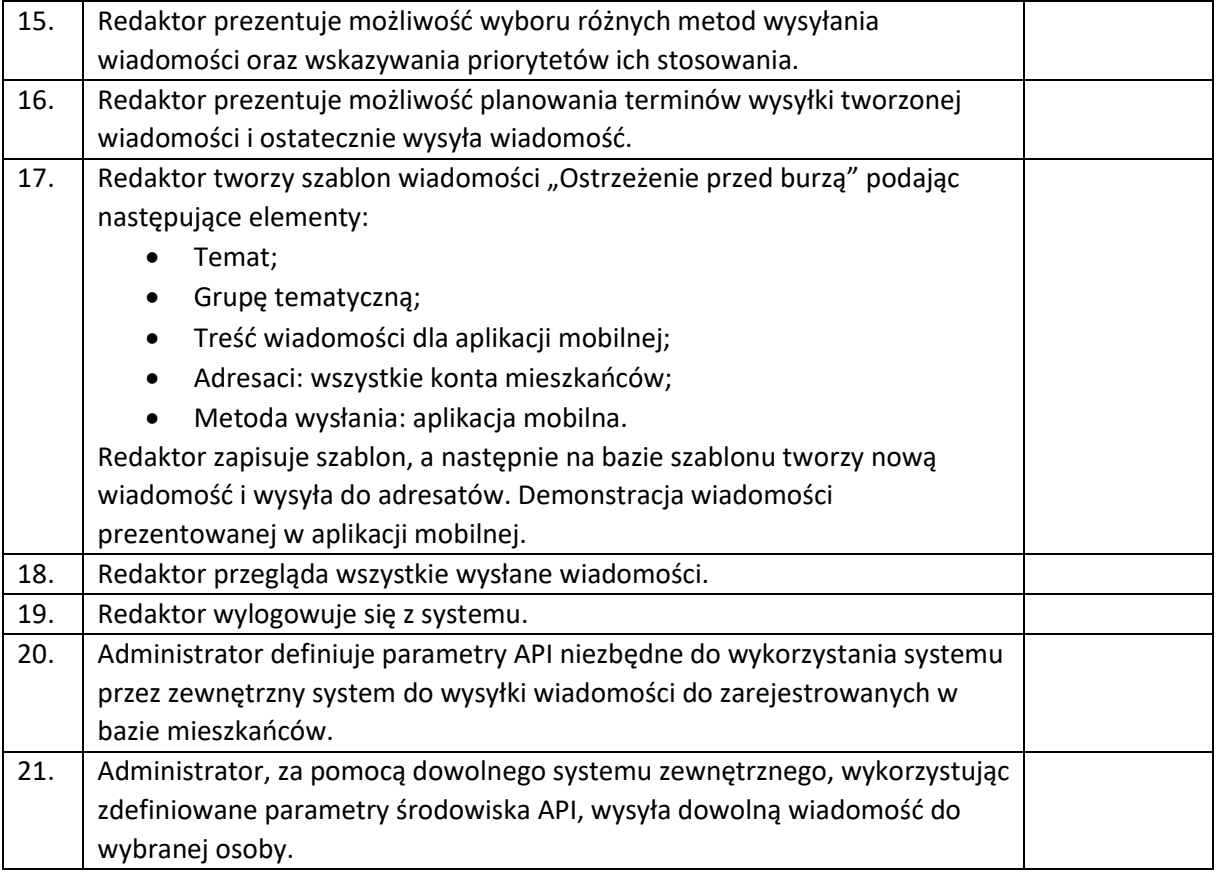

#### 3.5. Obsługa interesanta przez Internet – e-Konsultacje społeczne

W ramach testu przeprowadzić cztery konsultacje społeczne z mieszkańcami.

- 1. Konsultacja 1:
	- a. Temat: Dyskusja na temat, złożonej przez grupę mieszkańców, propozycji budowy placu zabaw dla dzieci mieszkających w centrum.
	- b. Forma konsultacji: Forum dyskusyjne
	- c. Dostępność: Udział w konsultacji mogą wziąć wszyscy mieszkańcy.
- 2. Konsultacja 2:
	- a. Temat: Wybór nazwy nowobudowanego ronda.
	- b. Forma konsultacji: Ankieta
	- c. Dostępność: Udział w konsultacji mogą wziąć wszyscy mieszkańcy.
- 3. Konsultacja 3:
	- a. Temat: Projekt aktu prawa miejscowego dotyczącego organizacji pozarządowych (projekt składa się z pięciu paragrafów).
	- b. Forma konsultacji: Konsultacja dokumentu
	- c. Dostępność: Udział w konsultacji mogą wziąć tylko przedstawiciele organizacji pozarządowych.
- 4. Konsultacja 4 budżet partycypacyjny (np. obywatelski).

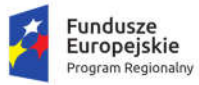

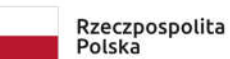

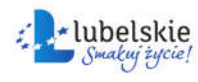

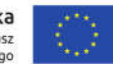

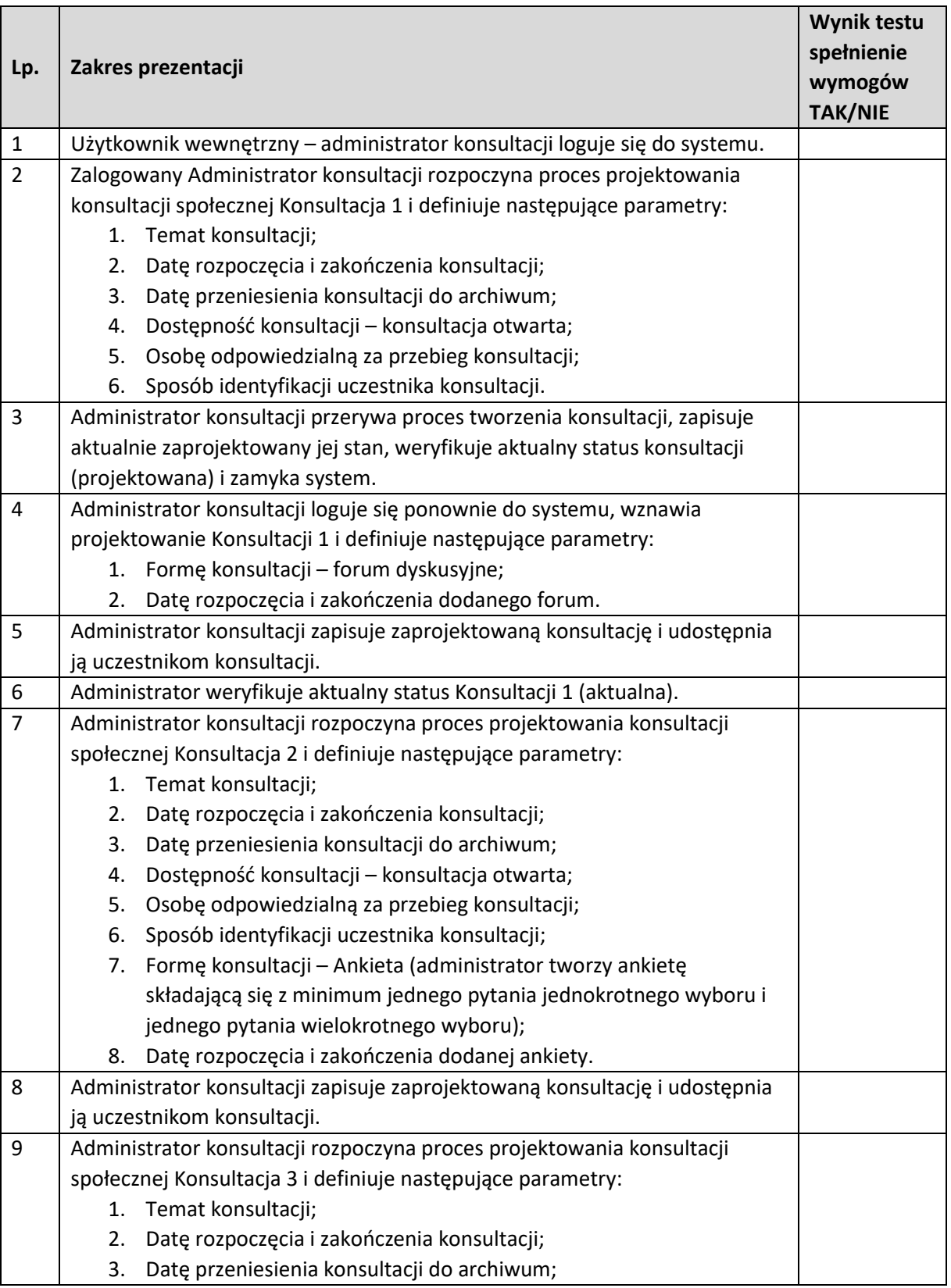

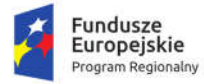

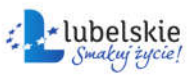

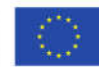

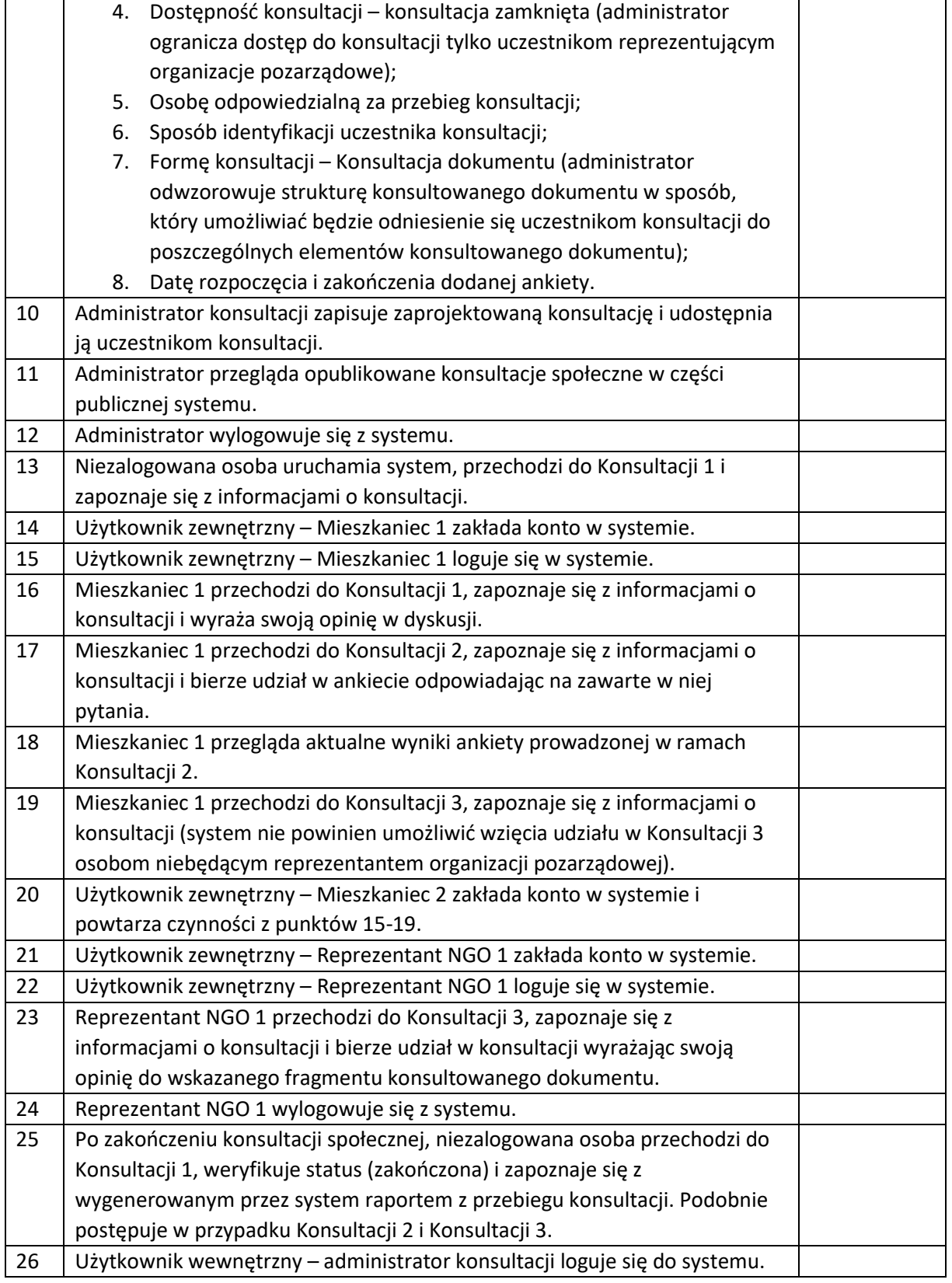

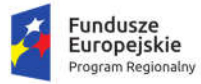

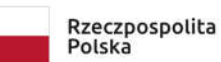

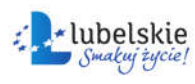

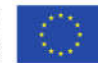

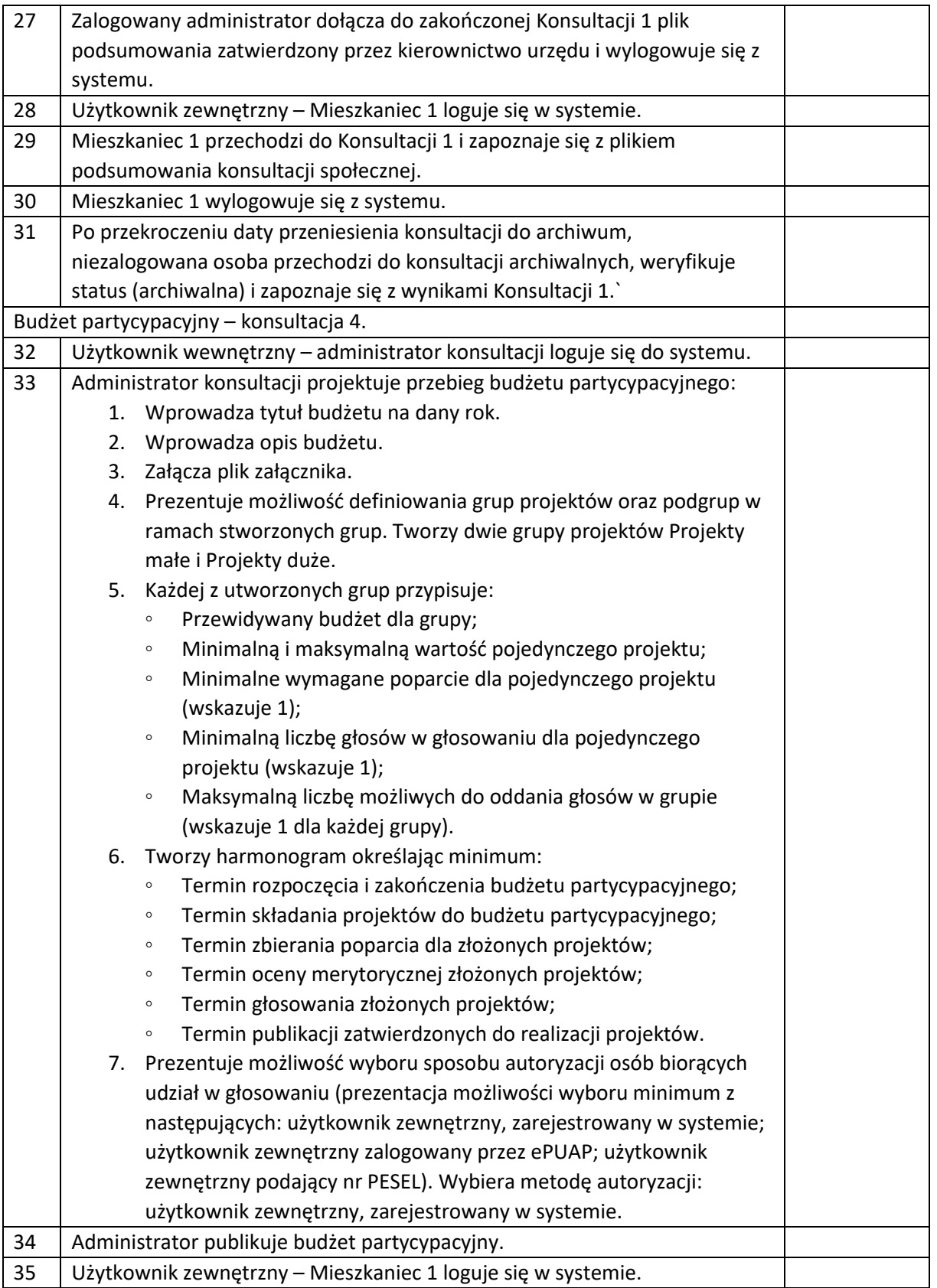

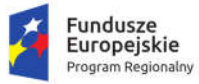

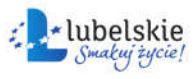

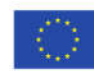

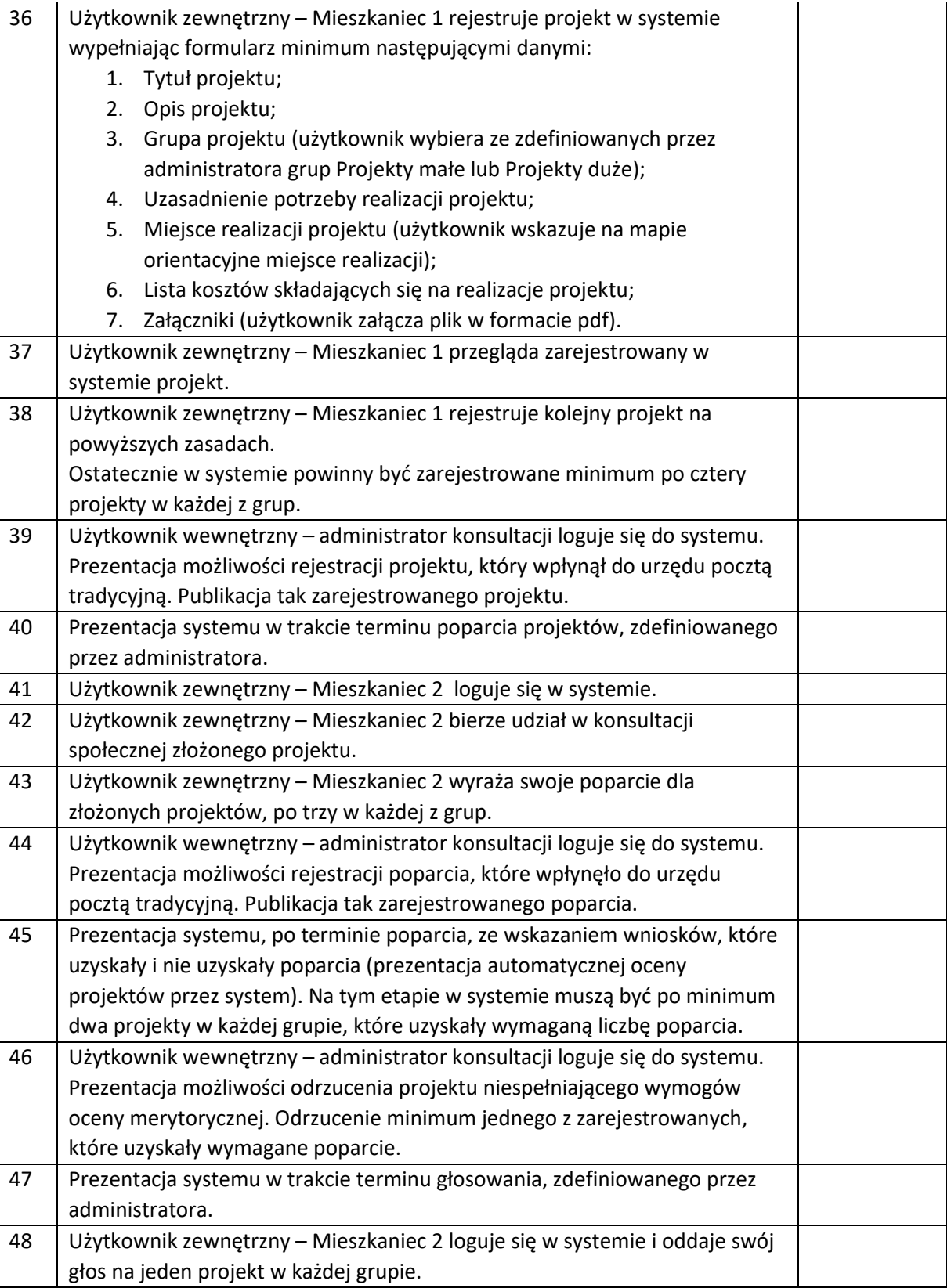

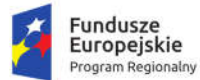

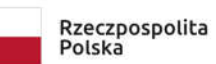

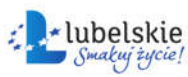

Unia Europejska Europejski Fundusz<br>Europejski Fundusz<br>Rozwoju Regionalnego

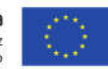

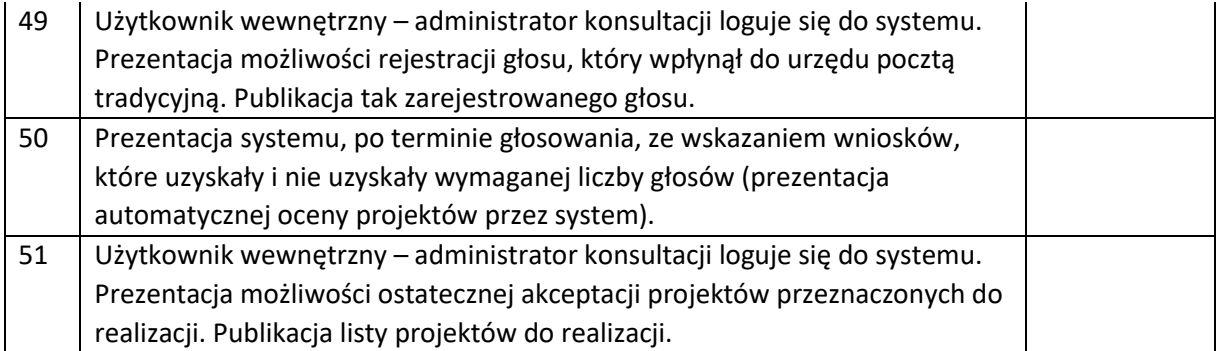

#### 3.6. Obieg dokumentów

Dla umożliwienia prawidłowego wykonania scenariusza Wykonawca przygotuje i dostarczy Zamawiającemu trzy pisma w formie tradycyjnej adresowane bezpośrednio do Burmistrza, każde z załącznikiem (pisma nr 1 i 2 powinny być pismami interesantów niezarejestrowanych w bazie klientów, pisma nr 3 i 4 – interesantów już zarejestrowanych w bazie).

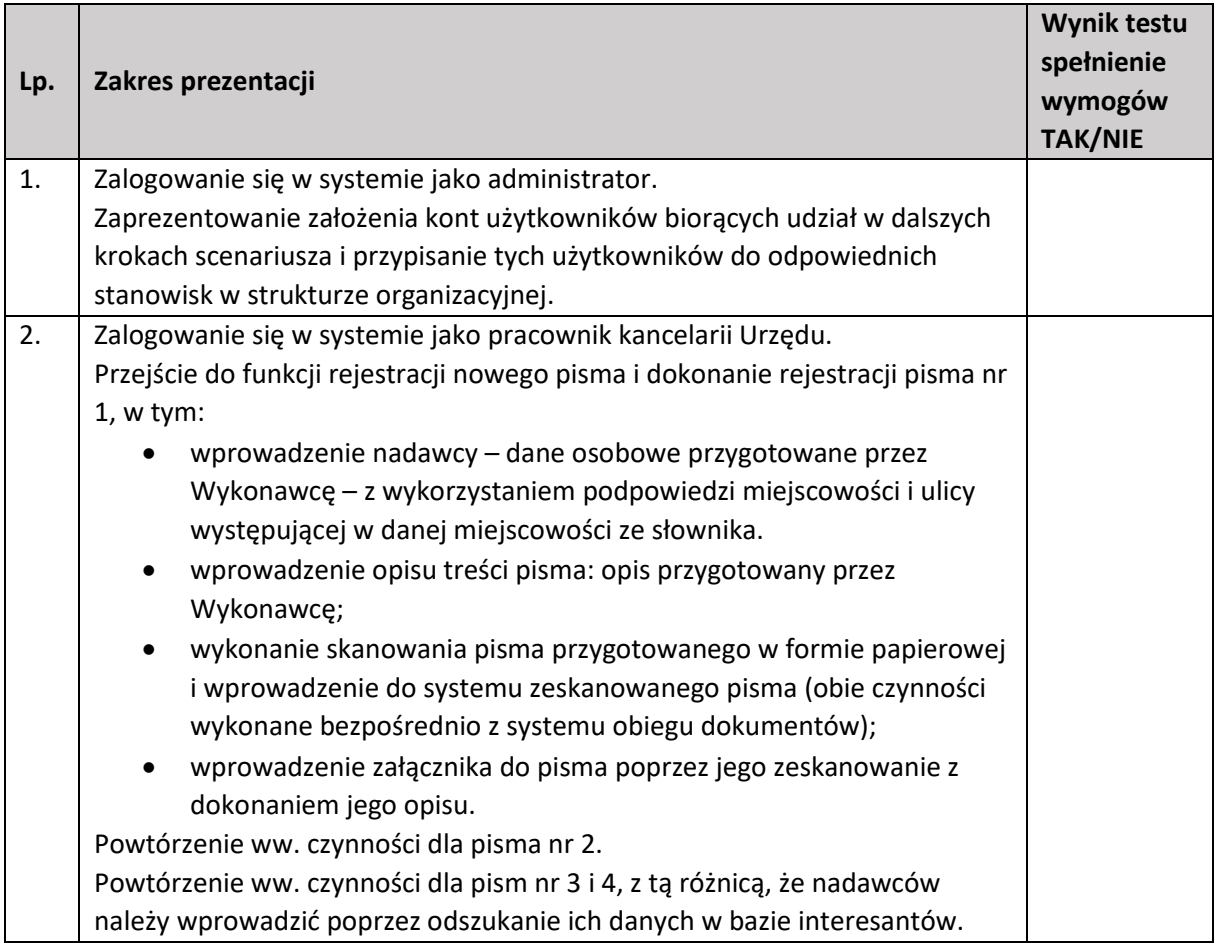

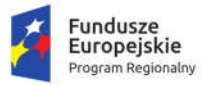

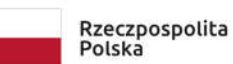

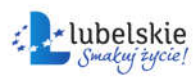

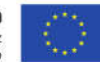

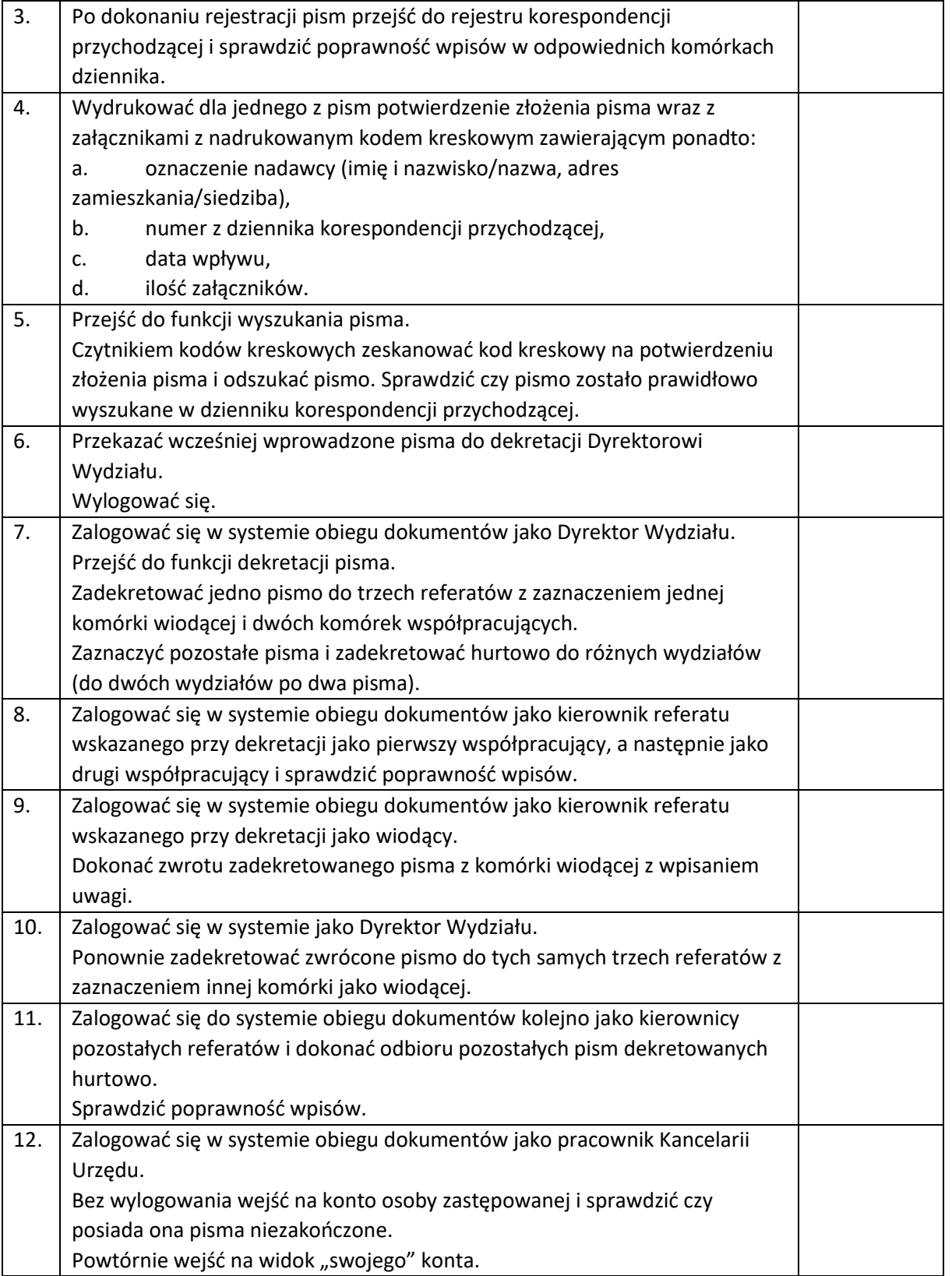

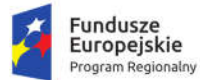

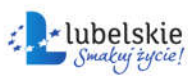

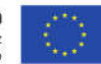

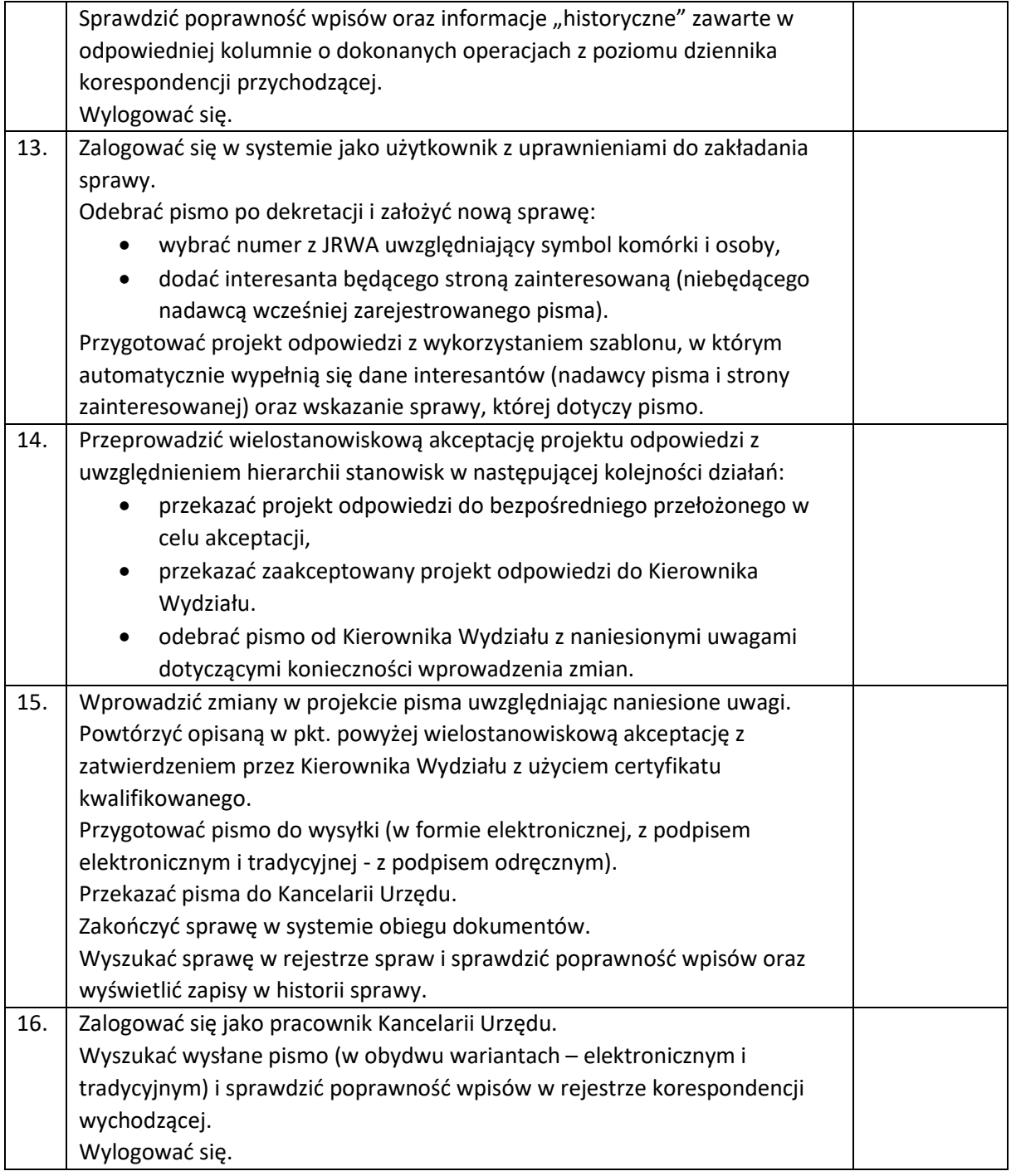

### 3.7. Obsługa planowania przestrzennego – renta planistyczna

Test polega na rejestracji decyzji o ustaleniu renty planistycznej za pomocą dedykowanego panelu modułu obsługującego rentą planistyczną. Wykonawca przygotuje odpowiednie dane konieczne do wykonania analiz niezbędnych do rejestracji ww. decyzji, w tym kompletną bazę danych dotyczącą terenów z ustaloną stawką procentową w zakresie renty planistycznej, działkami ewidencyjnymi oraz

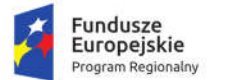

Rzeczpospolita<br>Polska

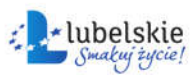

Unia Europejska<br>Europejski Fundusz<br>Rozwoju Regionalnego

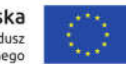

obrębami ewidencyjnymi. Zamawiający nie określa, dla jakiej nieruchomości powinna być wykonana rejestracja, jednak działka ewidencyjna powinna być wybrana w taki sposób, aby możliwa była jednoznaczna funkcjonalności oprogramowania.

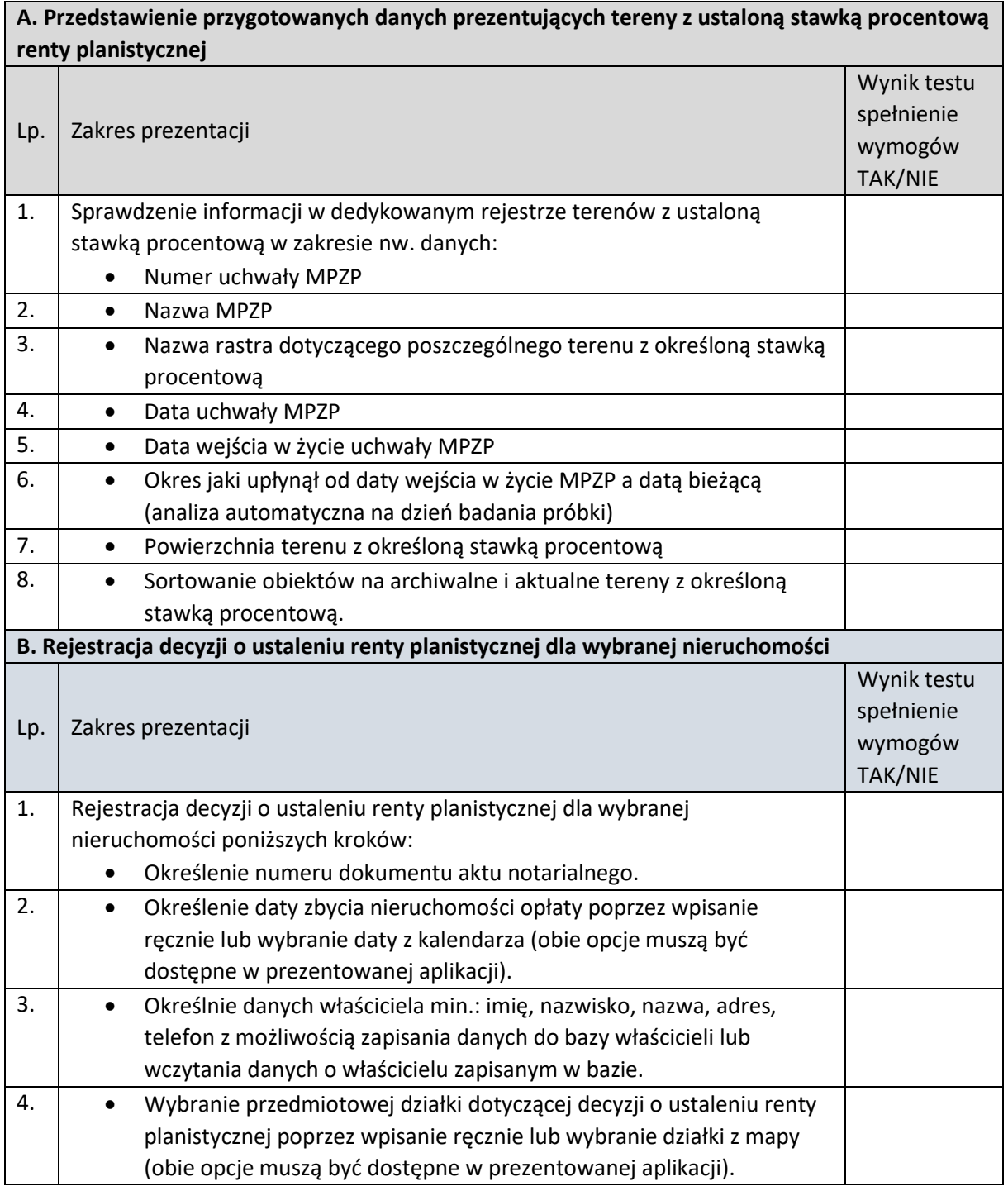

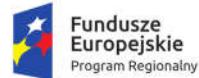

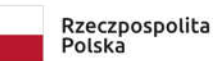

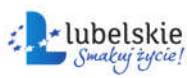

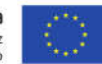

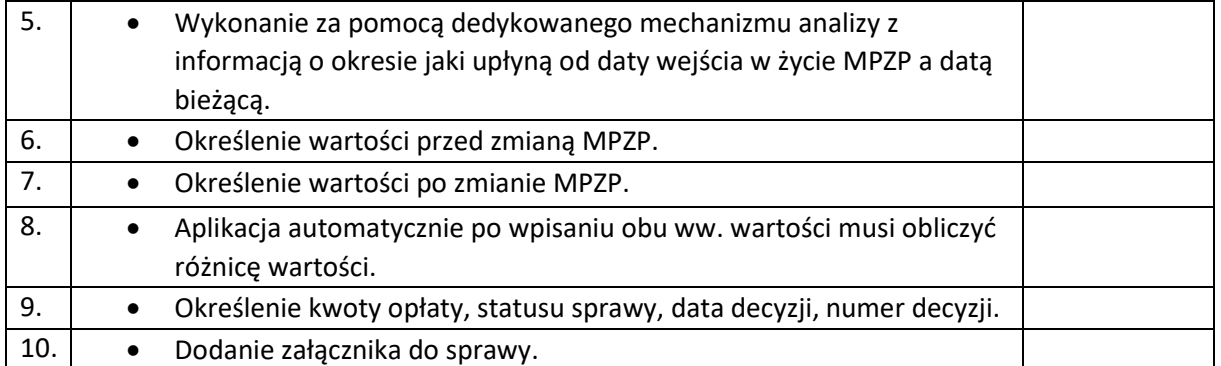

#### 3.8. Obsługa planowania przestrzennego - obsługa wypisów i wyrysów z MPZP

W ramach **Części A** testu Wykonawca wykona za pomocą dedykowanego panelu odczytywania wartości atrybutów i załączników z różnych warstw wektorowych i rastrowych analizę przygotowanych danych. Informacje mają być przygotowane i wyświetlone po wskazaniu przykładowej działki poprzez jedno kliknięcie w obszar mapy. Po uruchomieniu okna użytkownik musi otrzymać komplet informacji na temat przedmiotowej działki ewidencyjnej. Zamawiający nie określa, dla jakiej nieruchomości powinna być wykonana analiza, jednak działka ewidencyjna powinna być wybrana w taki sposób, aby możliwa była jednoznaczna ocena funkcjonalności oferowanego oprogramowania.

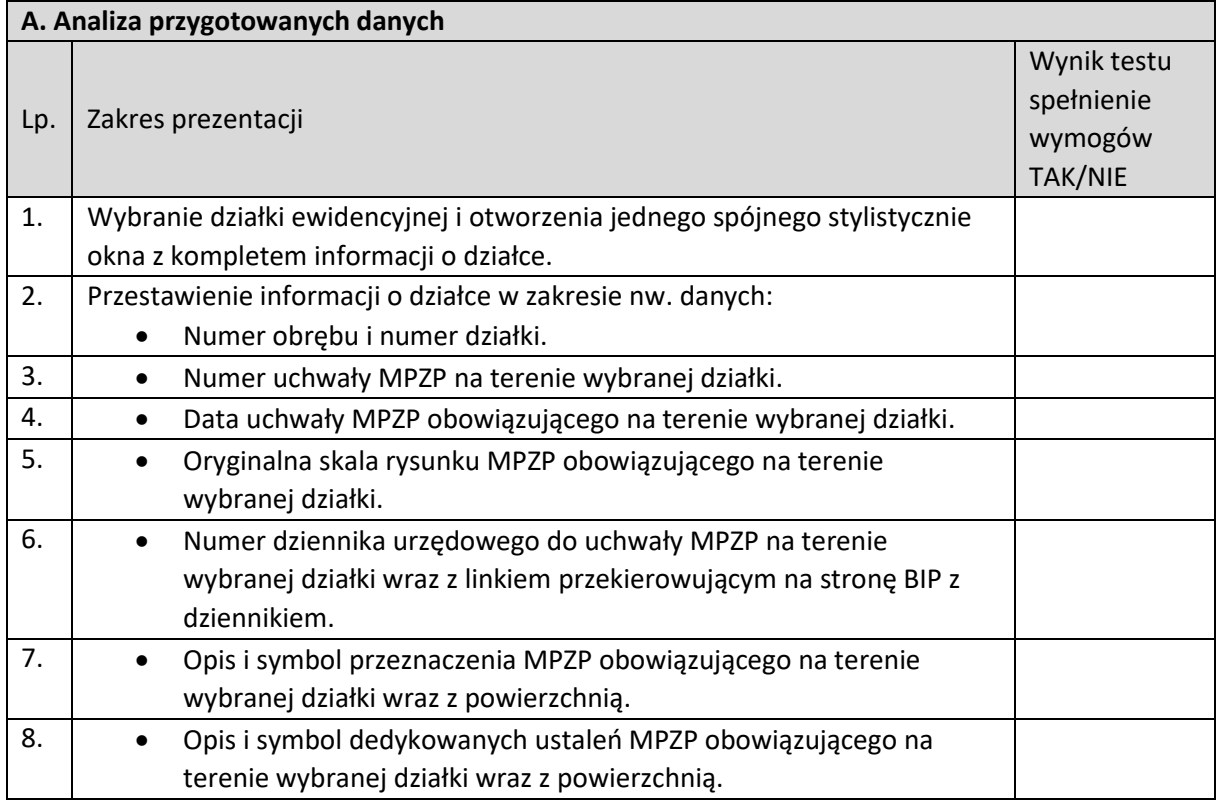

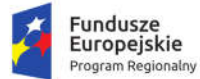

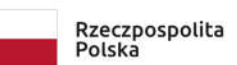

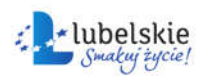

Unia Europejska Europejski Fundusz<br>Europejski Fundusz<br>Rozwoju Regionalnego

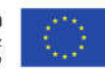

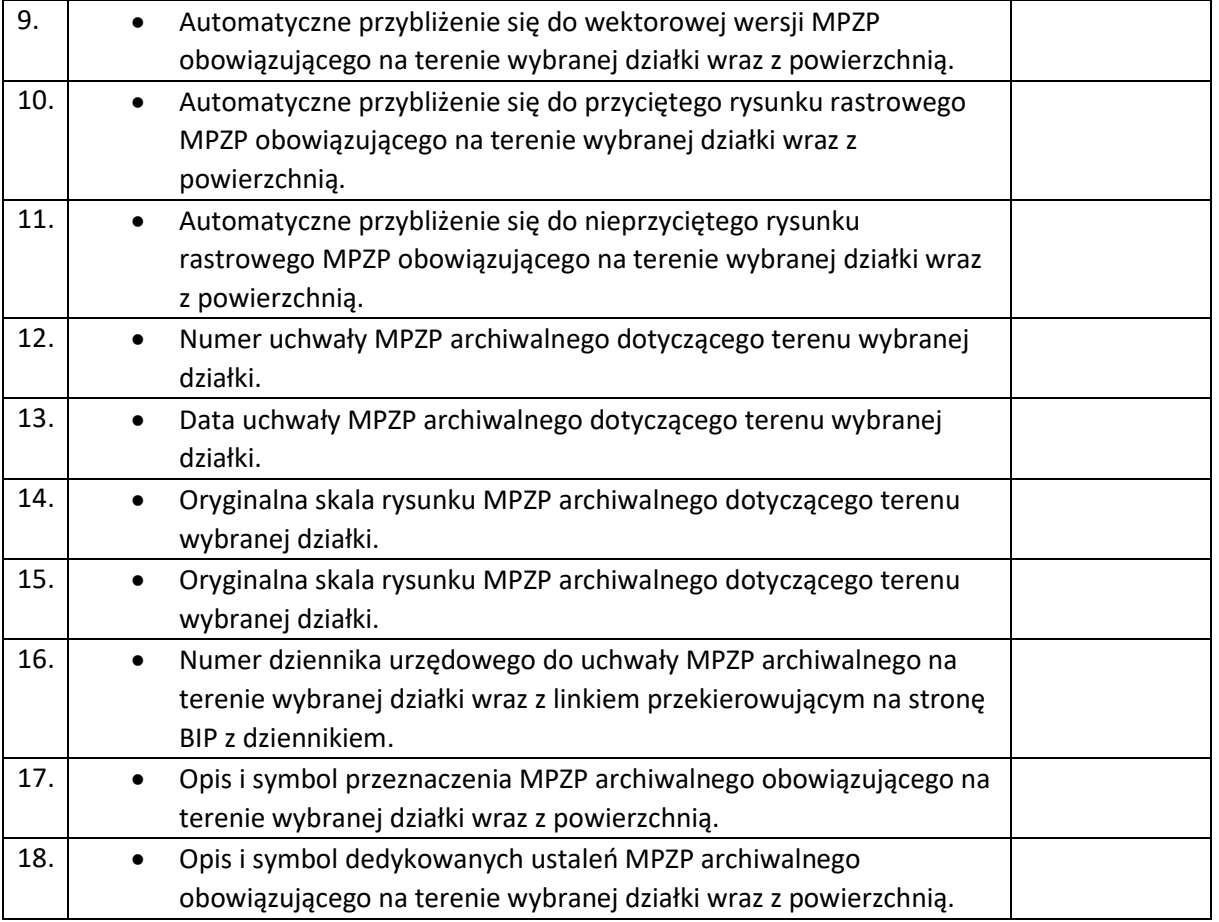

W ramach **części B testu** Wykonawca wykona za pomocą gotowych narzędzi badanego oprogramowania kompletny materiał dla jednej, dowolnie wybranej działki ewidencyjnej, na który składać się będą 4 dokumenty.

Zamawiający nie określa, dla jakiej nieruchomości powinna być wykonana próba, jednak działka ewidencyjna powinna być wybrana w taki sposób, aby dokumenty wytworzone na jej podstawie, umożliwiały jednoznaczną ocenę oferowanego oprogramowania.

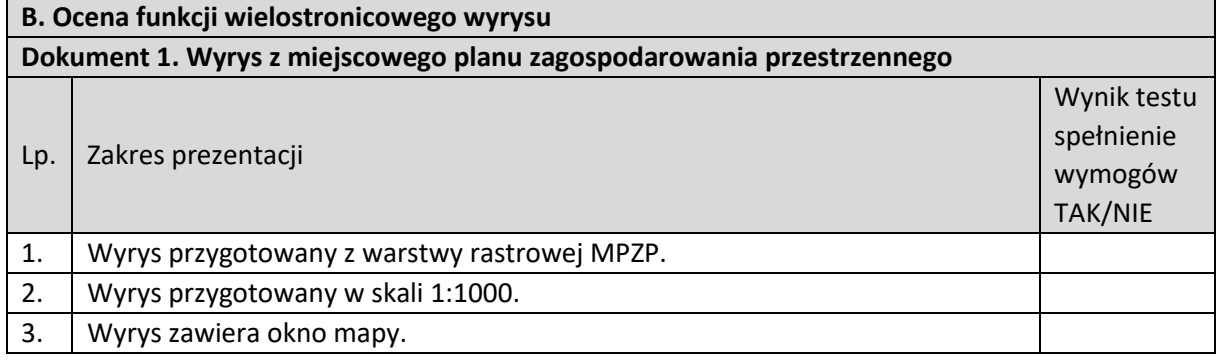

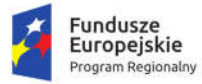

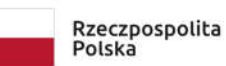

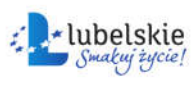

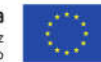

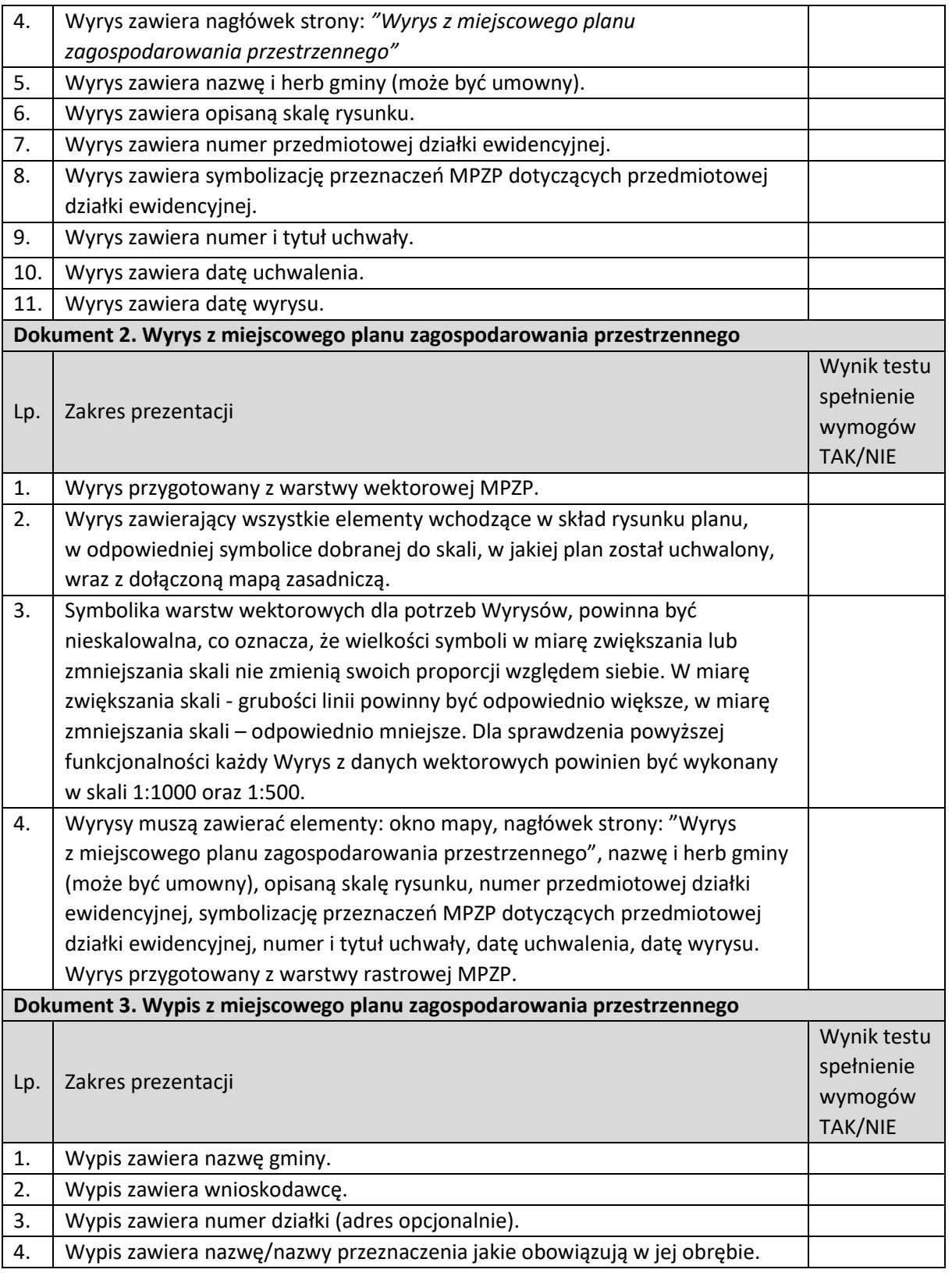

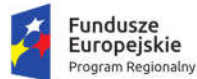

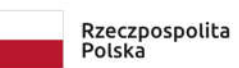

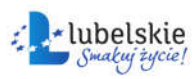

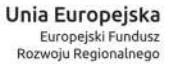

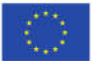

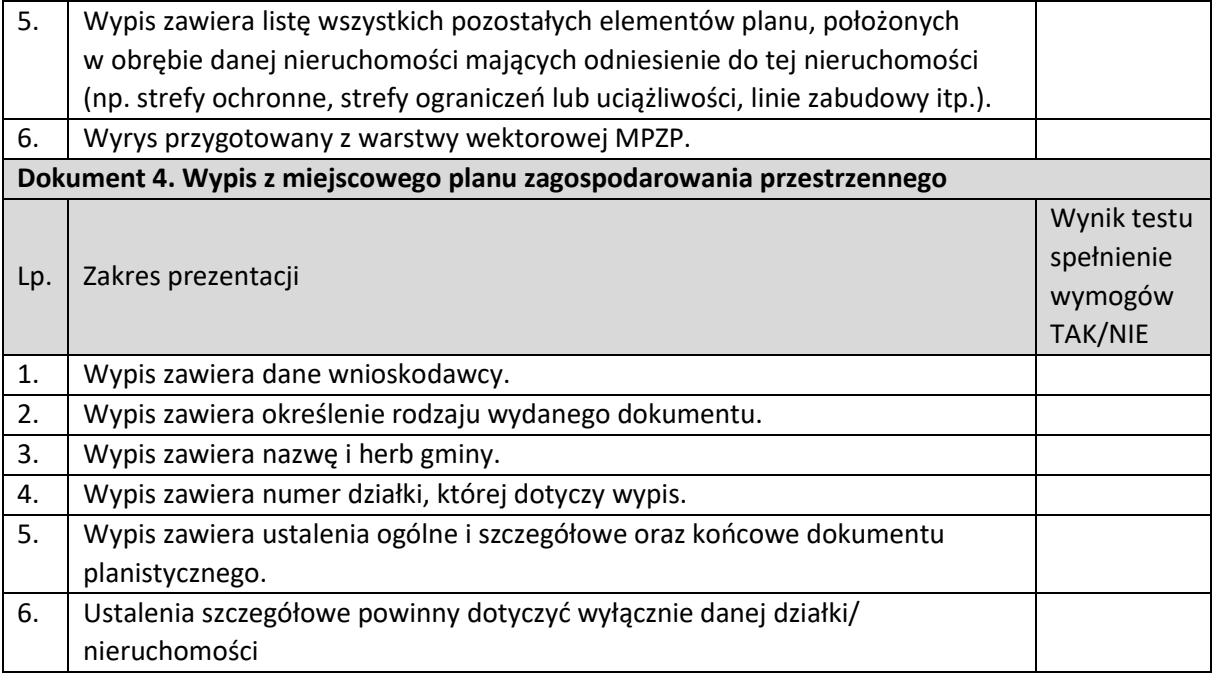

**Część C testu** polega na wykonaniu wyrysu z miejscowego planu zagospodarowania przestrzennego dla nieruchomości (jednej lub wielu jednocześnie), która przez swoją wielkość wymaga wyrysu na kilku arkuszach formatu A-4.

Zadanie będzie uznane za wykonane prawidłowo, jeżeli oprogramowanie automatycznie podzieli mapę na kolejne odrębne arkusze wyrysu, a wyrys będzie zawierał poprawne dane wg nw. zestawienia.

Wykonawca wygeneruje 1 dokument wyrysu.

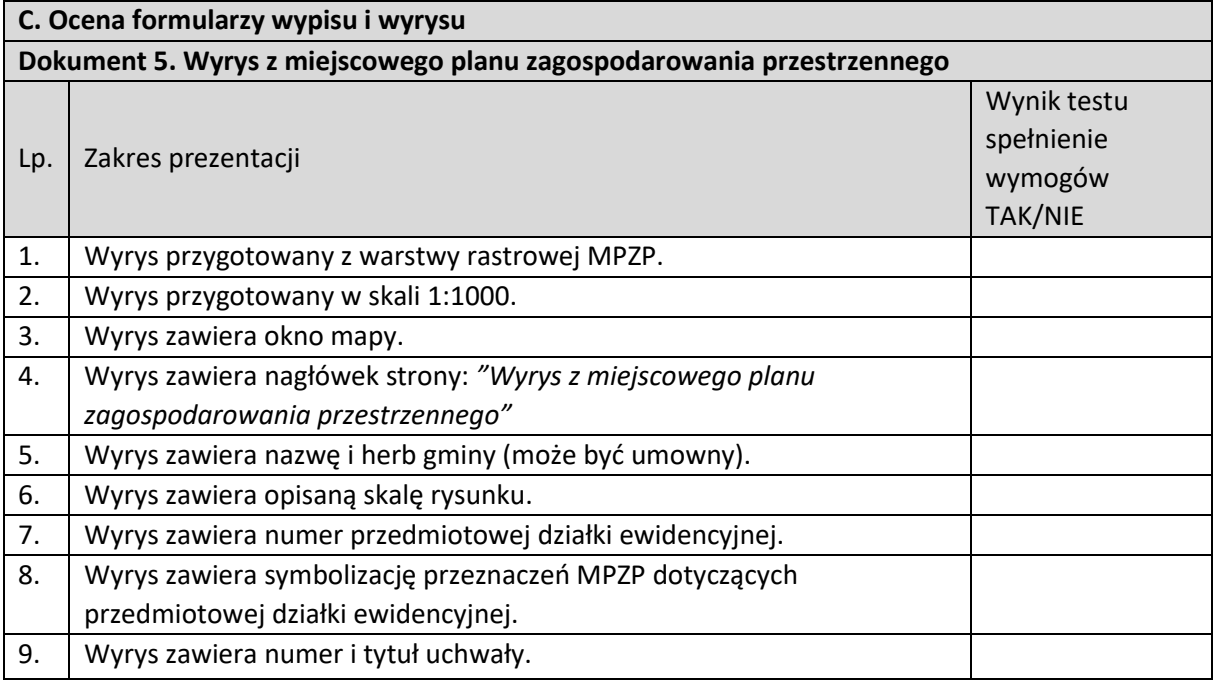

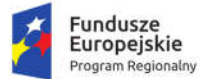

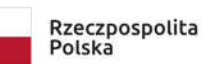

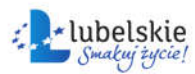

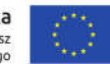

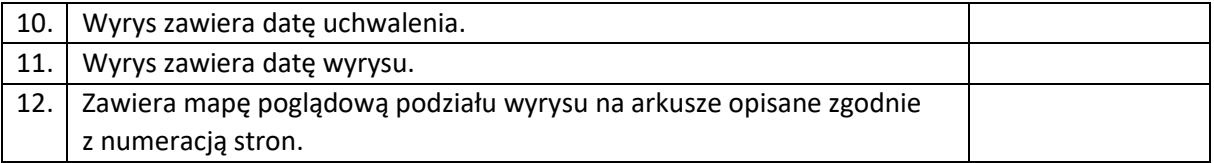

**Część D** testu polega na wykonaniu skróconego wypisu oraz wyrysu dla działki ewidencyjnej, która jest położona na terenie dwóch obowiązujących planów zagospodarowania przestrzennego.

Oprogramowanie powinno automatycznie wykonać 2 dokumenty wyrysu, dla każdego planu oddzielny wyrys z kompletem informacji.

Zamawiający nie określa, czy wyrys powinien być wykonany z warstwy rastrowej czy wektorowej.

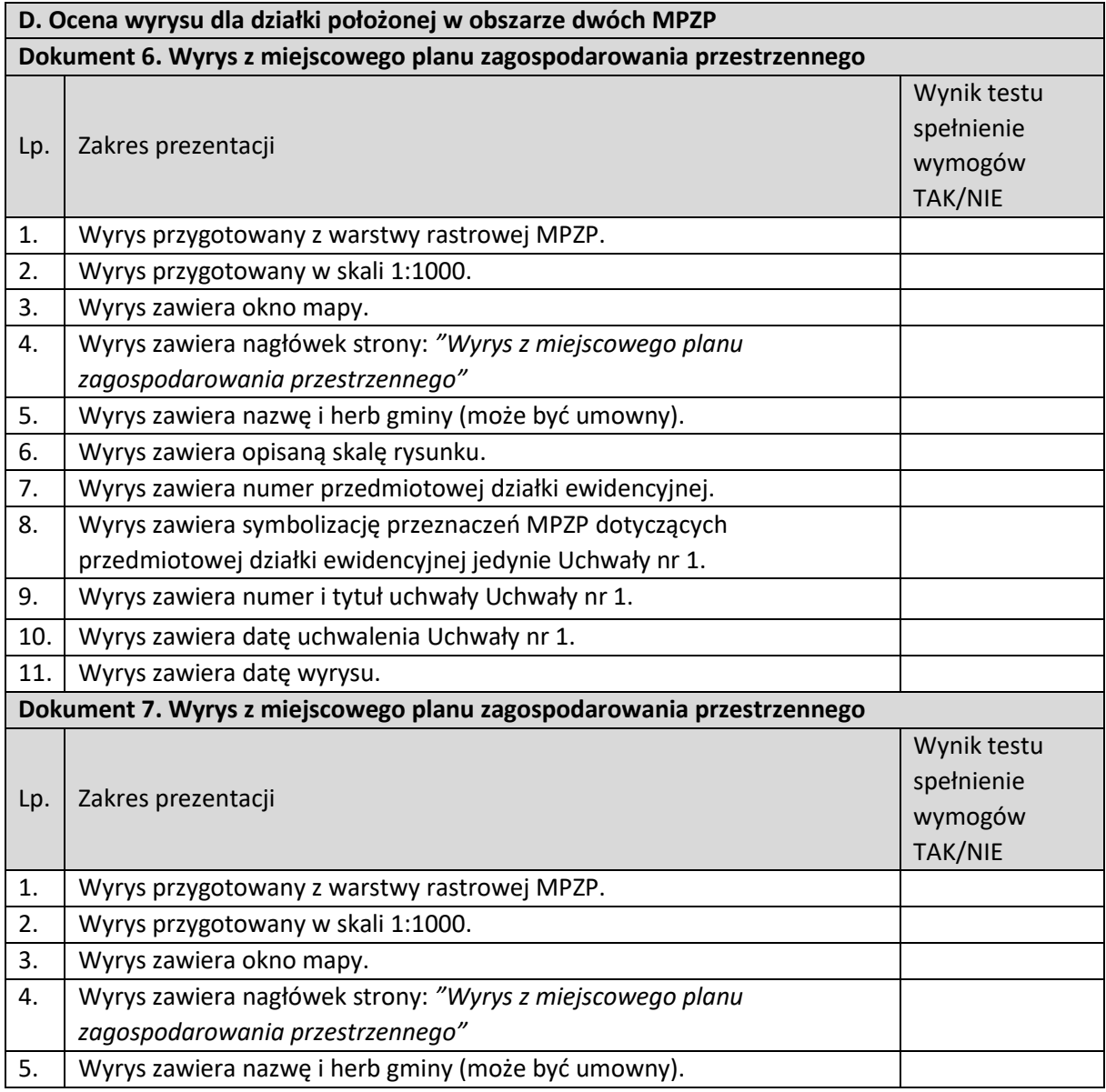

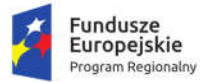

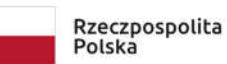

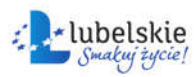

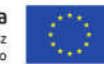

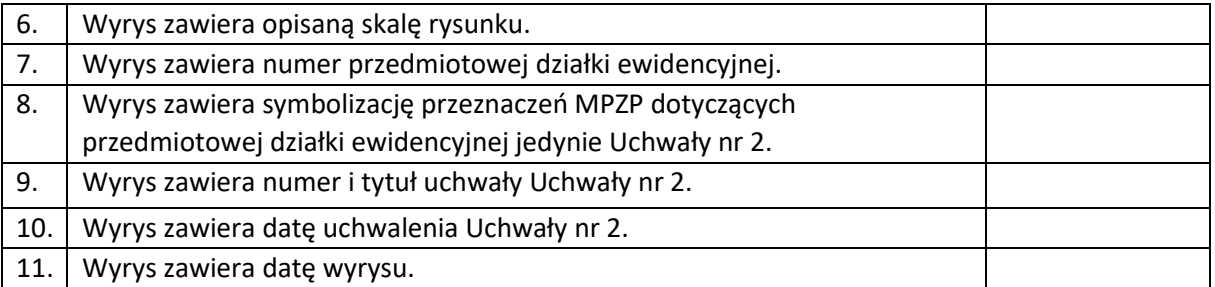

#### 3.9. Zarządzanie informacją o uczniu

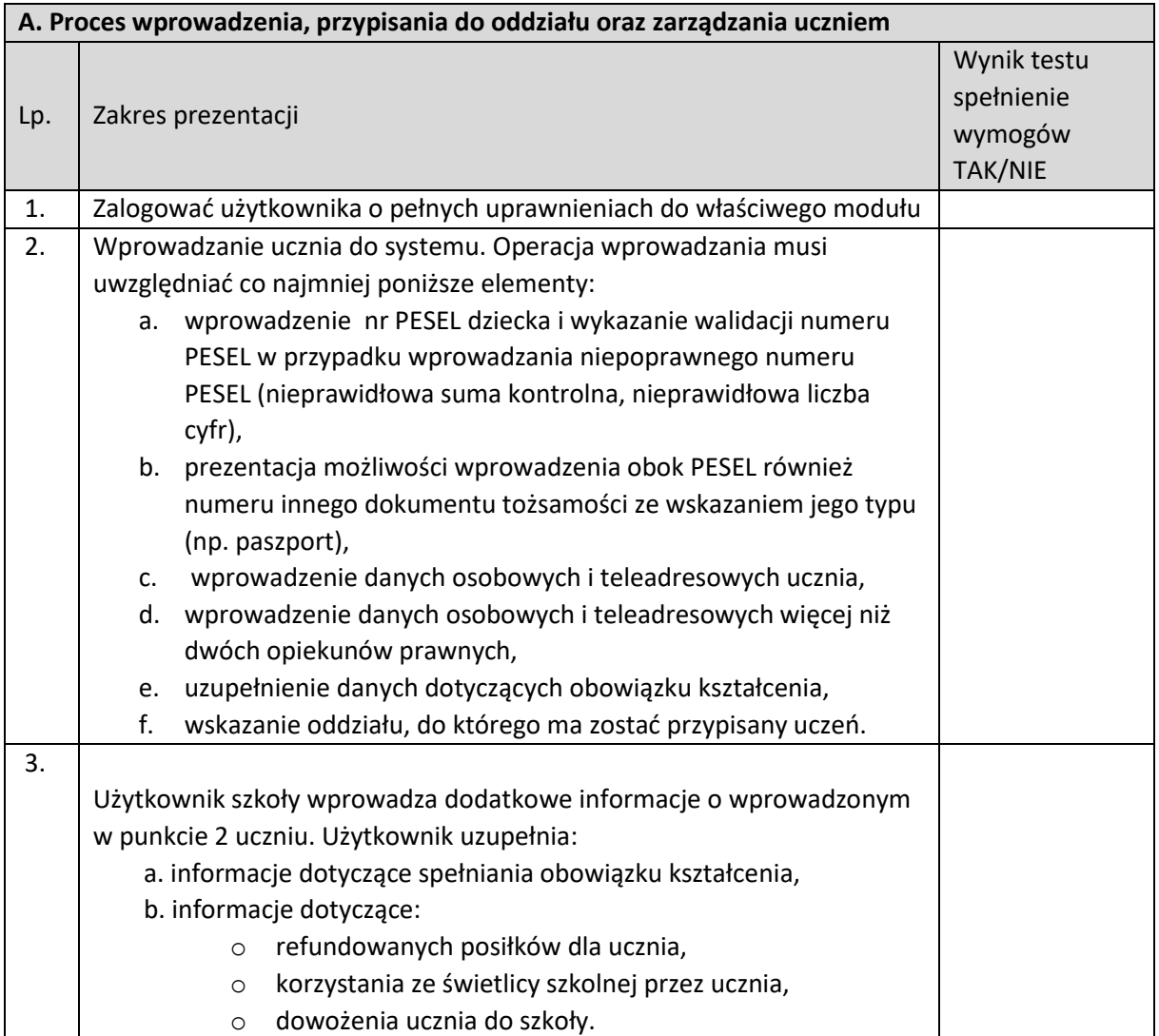

#### **B. Proces drukowania świadectw, legitymacji, arkuszy ocen oraz kreowanie i generowanie szablonów na potrzeby placówek** Lp. Zakres prezentacji Wynik testu

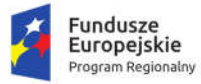

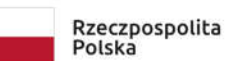

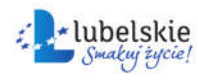

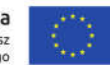

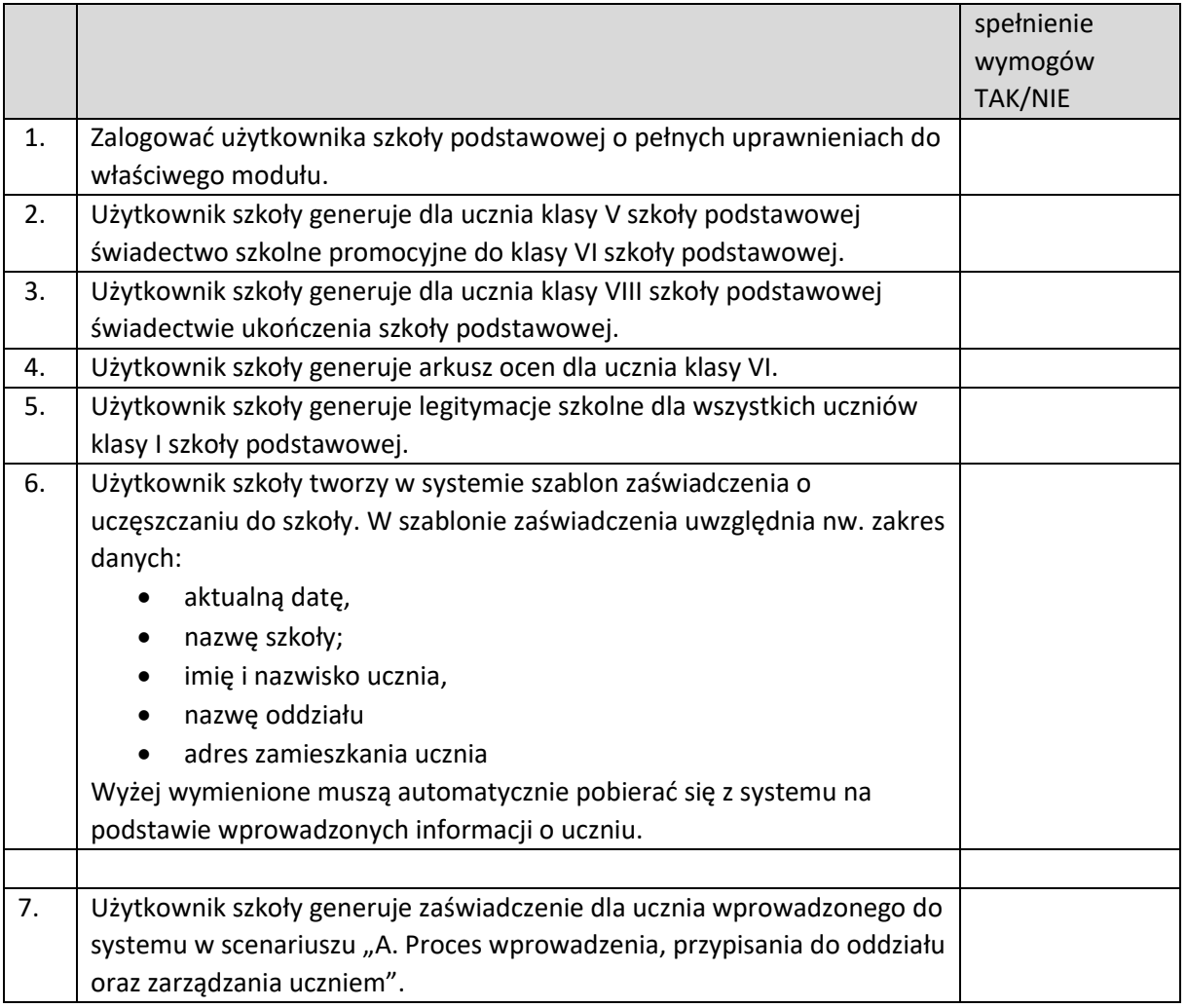

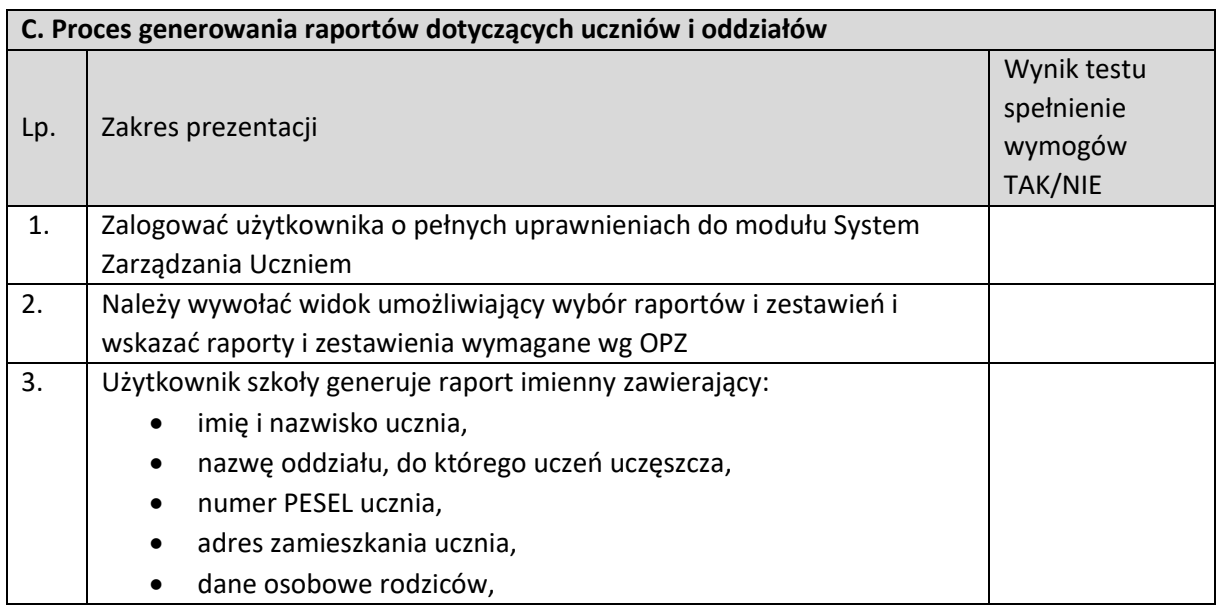

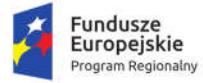

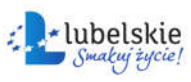

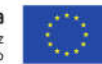

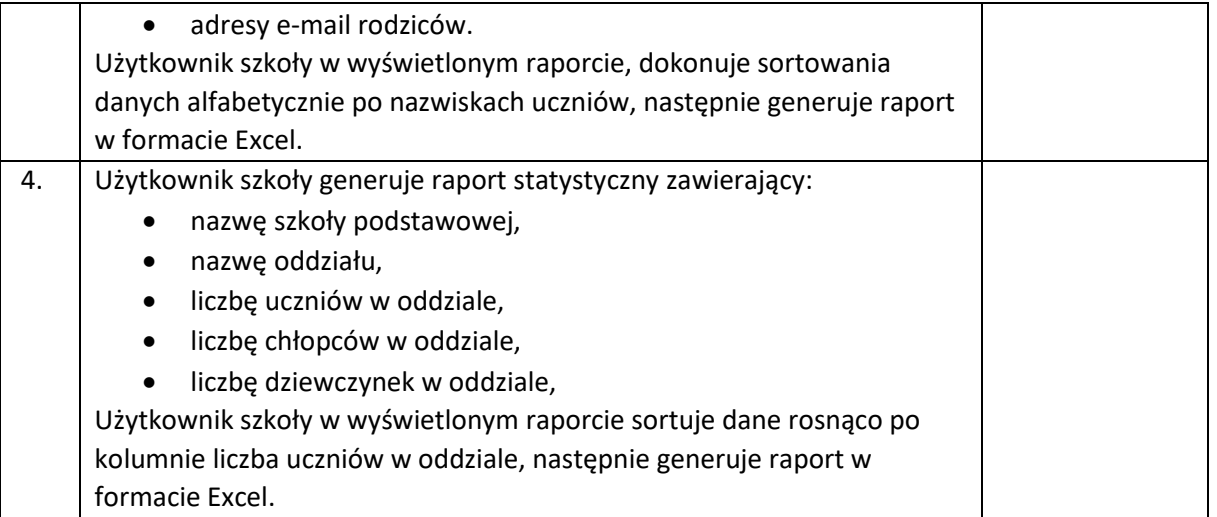

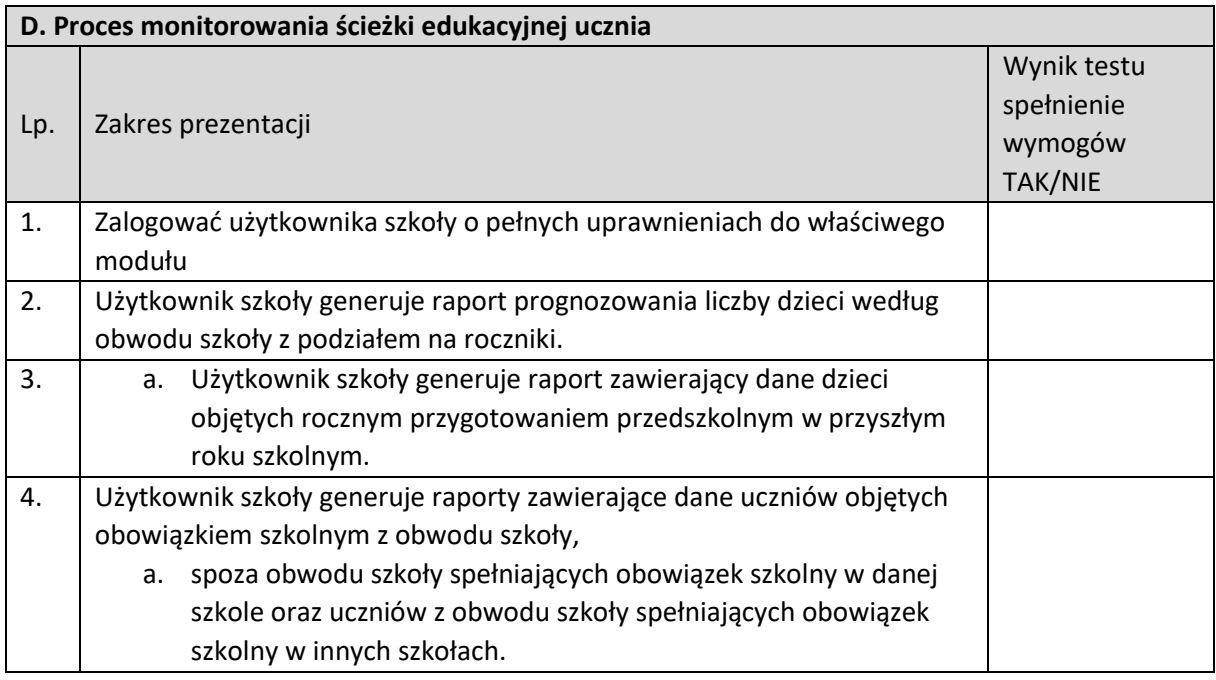

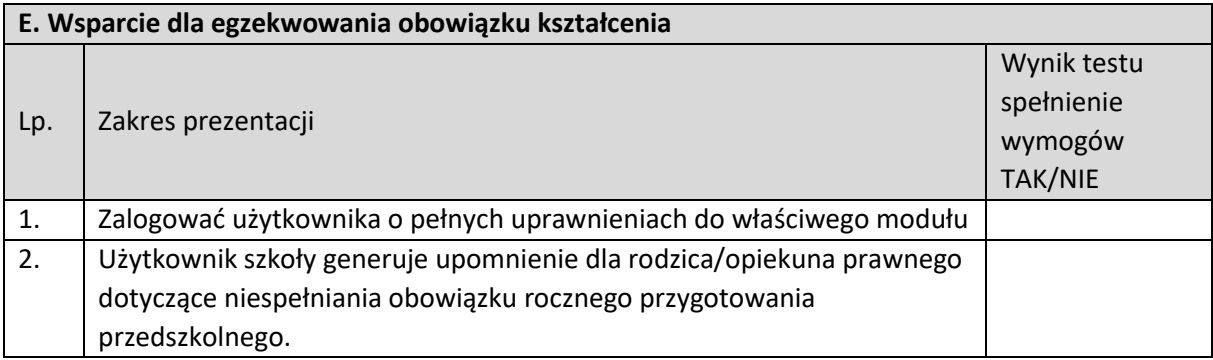

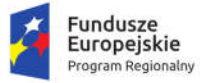

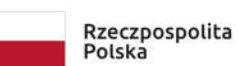

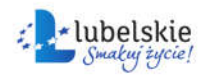

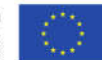

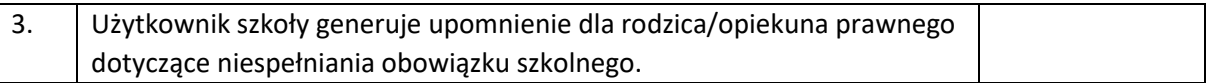

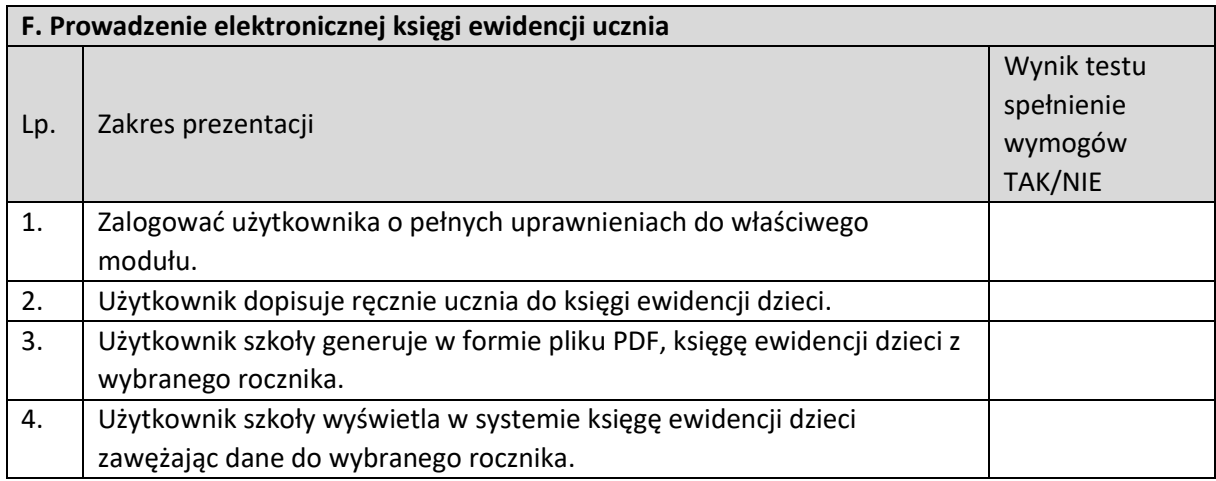

#### 3.10. Obsługa rekrutacji do placówek oświatowych

Scenariusze obowiązują wyłącznie dla Części 1 Zamówienia.

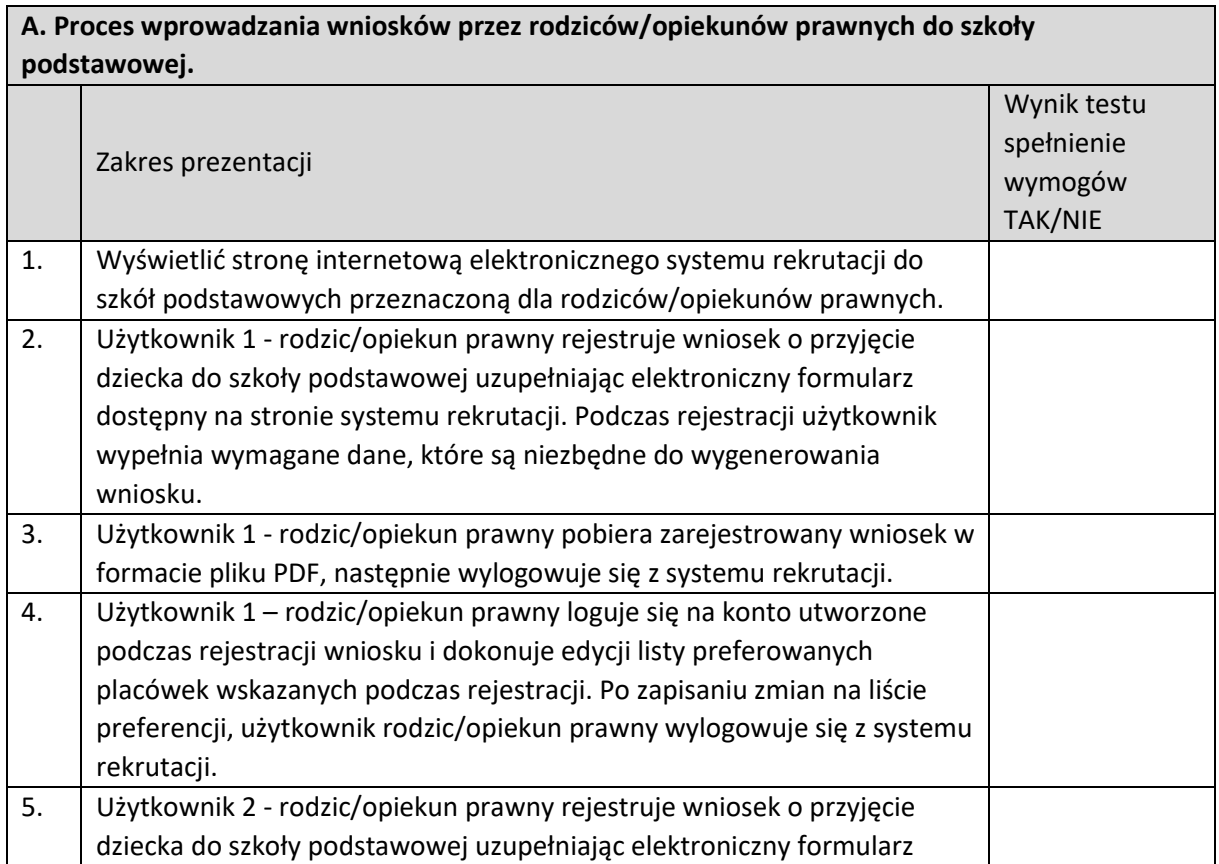

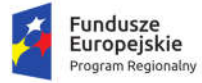

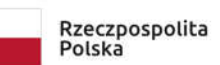

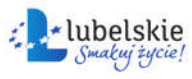

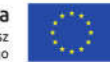

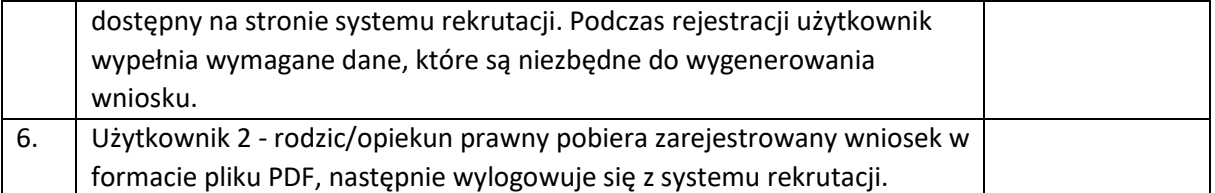

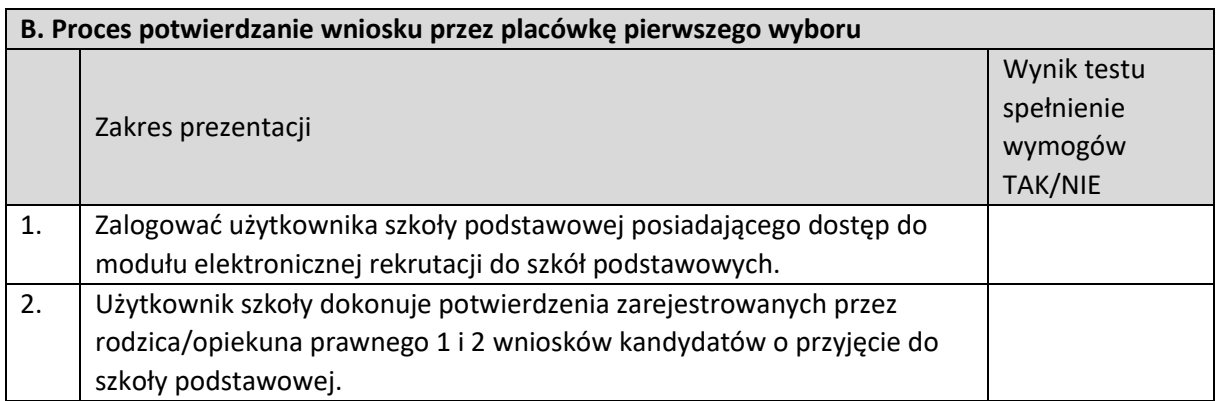

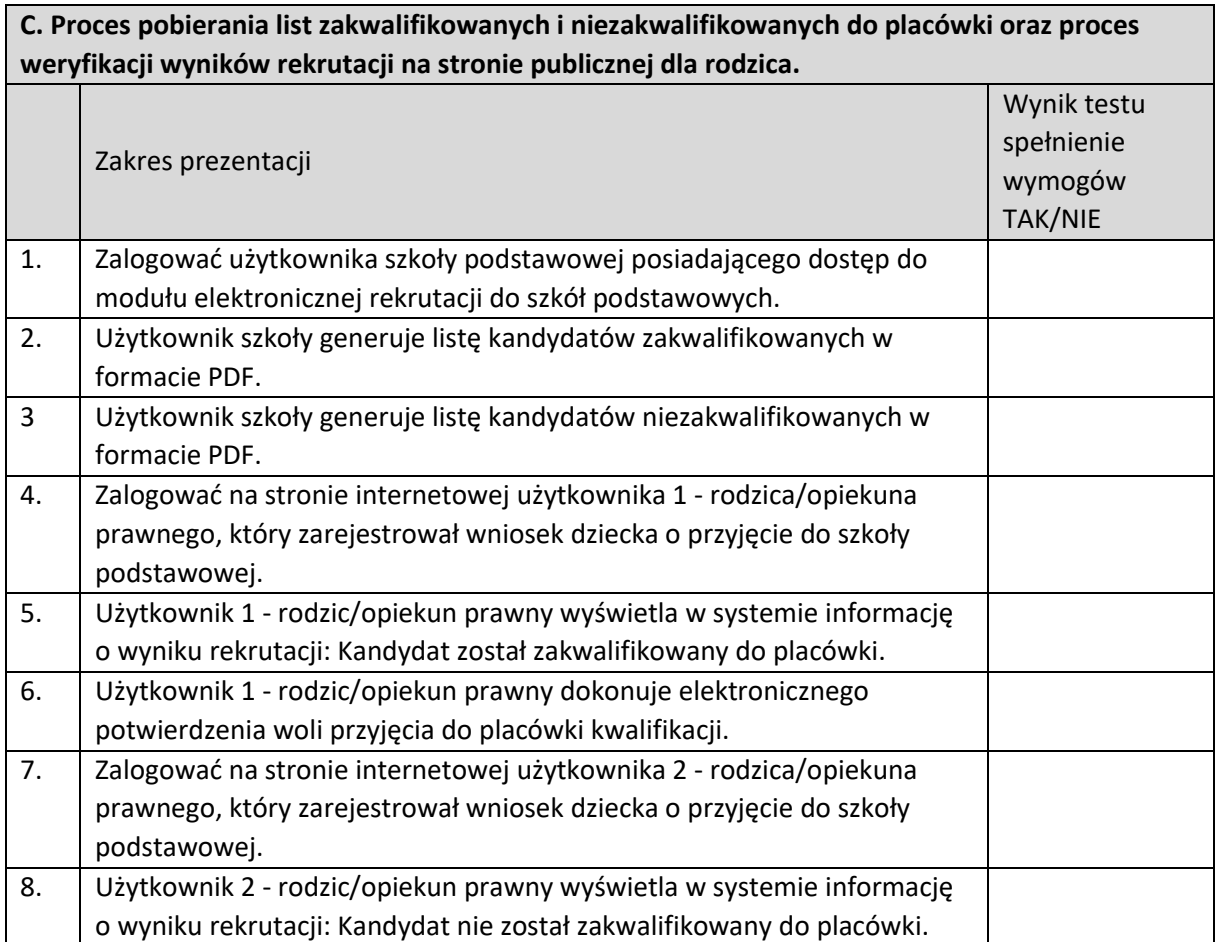

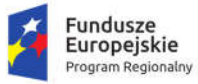

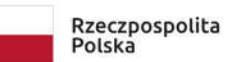

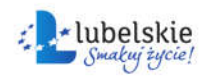

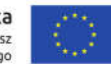

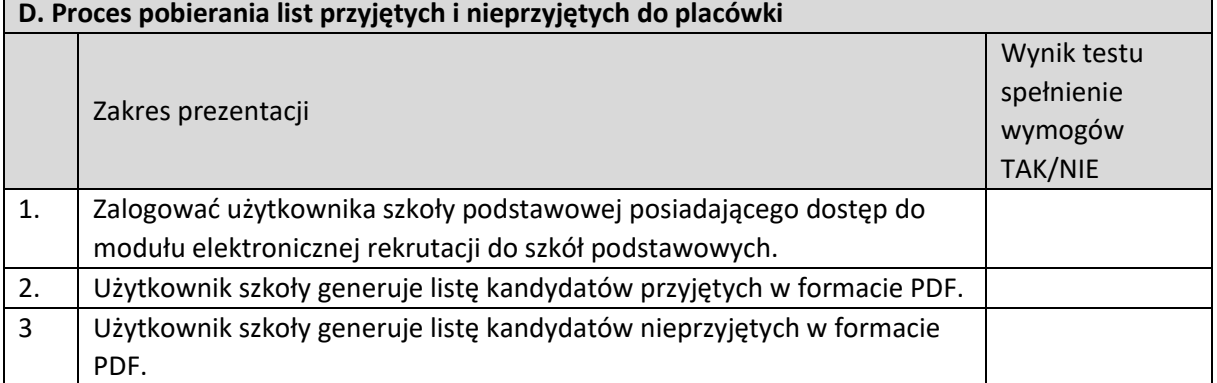

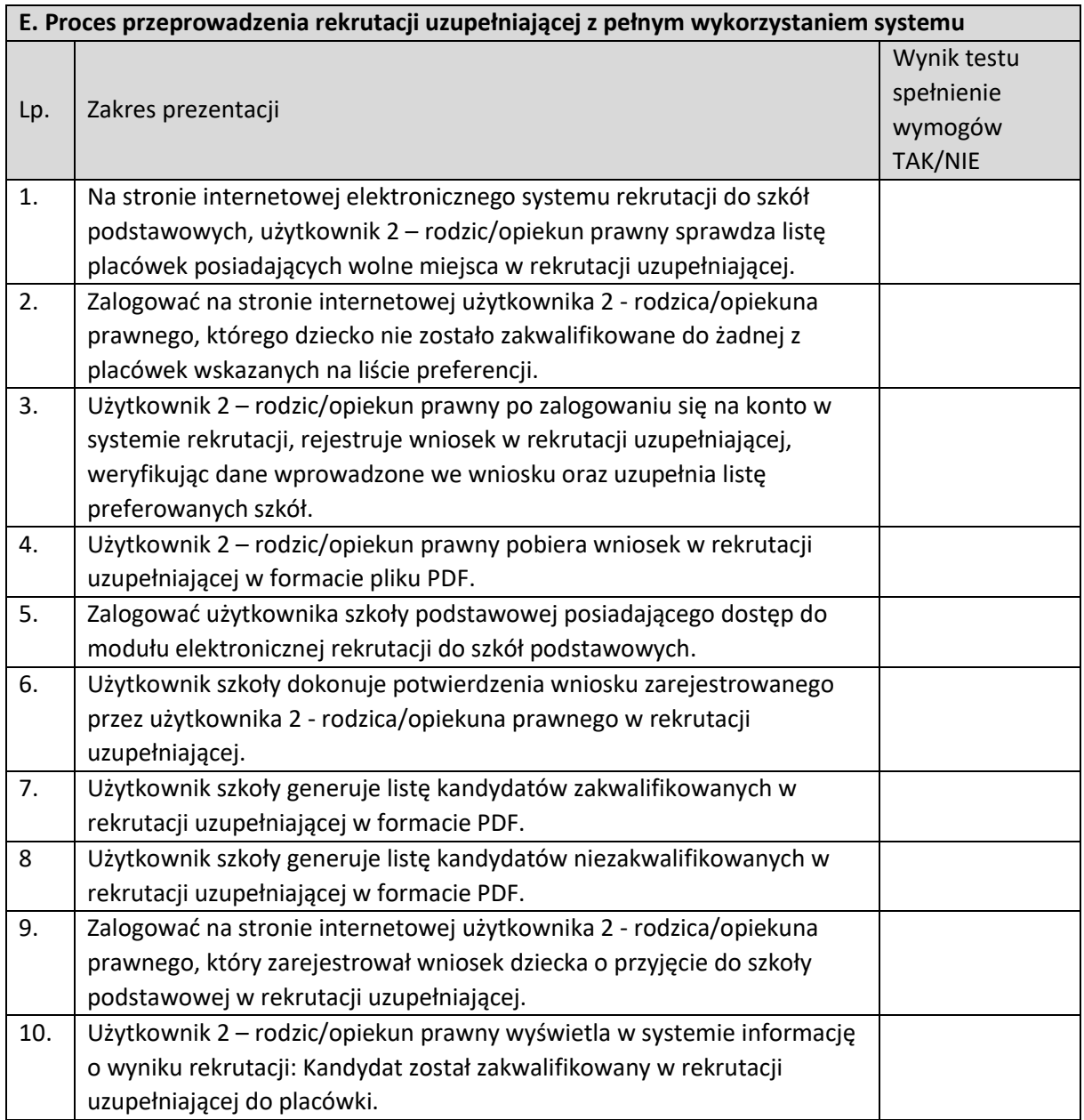

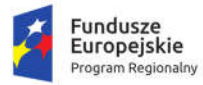

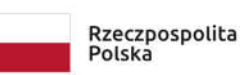

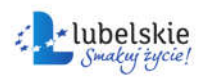

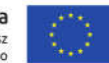

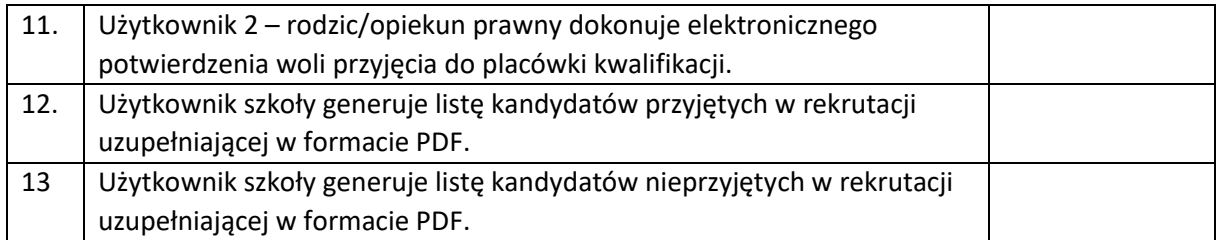